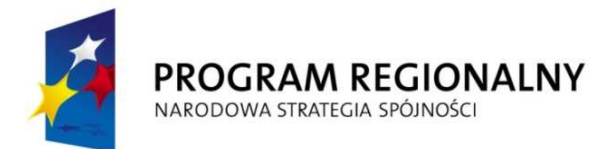

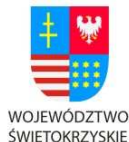

EUROPEJSKI FUNDUSZ ROZWOJU REGIONALNEGO

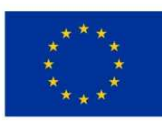

"… dla rozwoju Województwa Świętokrzyskiego"

# **Z A M A W I A J Ą C Y :**  MUZEUM NARODOWE W KIELCACH

A d r e s : 2 5 - 0 1 0 K i e l c e , P l . Z a m k o w y 1

 $Tel: (41)$  34 - 440 - 14,  $Fa X: (41)$  34 - 482 - 61

# **Specyfikacja Istotnych Warunków Zamówienia**

**\_ \_ \_ \_ \_ \_ \_ \_ \_ \_ \_ \_ \_ \_ \_ \_ \_ \_ \_ \_ \_ \_ \_ \_ \_ \_ \_ \_ \_ \_ \_ \_ \_ \_ \_ \_ \_ \_ \_ \_ \_** 

w postępowaniu o udzielenie zamówienia publicznego prowadzonym

w trybie przetargu nieograniczonego na budowę nowej witryny internetowej

Muzeum Narodowego w Kielcach w ramach projektu

 pn. *Dawny pałac biskupów krakowskich w Kielcach najcenniejszym obiektem promocyjnym turystyki kulturowej Ziemi Świętokrzyskiej,* 

współfinansowanym w ramach działania 2.3."Promocja gospodarcza i turystyczna regionu" Regionalnego Programu Operacyjnego Województwa Świętokrzyskiego na lata 2007-2013. oraz ze środków Samorządu Województwa Świętokrzyskiego

o wartości szacunkowej zamówienia mniejszej niż kwoty określone w przepisach wydanych na podstawie art. 11 ust. 8 ustawy z dnia 29 stycznia 2004 r. – Prawo zamówień publicznych

Kielce, dn. 19.04.2011 r. ………………………………. zatwierdzam

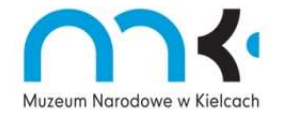

Muzeum Narodowe w Kielcach działa w oparciu o System Zarządzania Jakością ISO 9001:2008

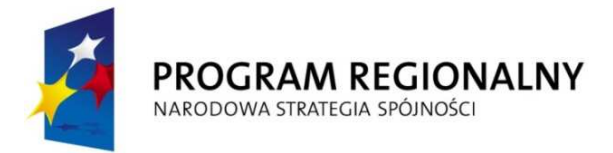

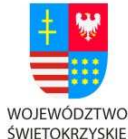

EUROPEJSKI FUNDUSZ ROZWOJU REGIONALNEGO

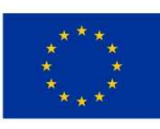

"… dla rozwoju Województwa Świętokrzyskiego"

# **I. INFORMACJA O ZAMAWIAJĄCYM**

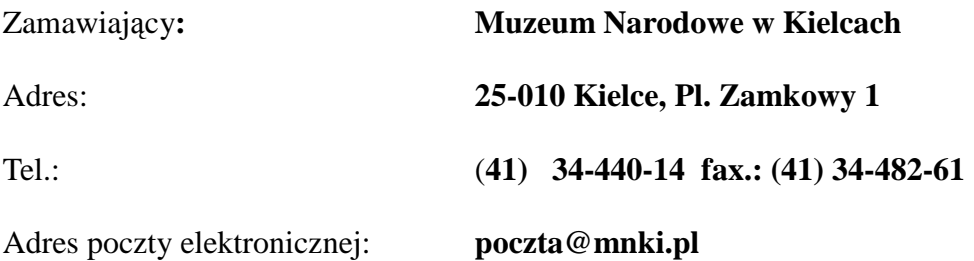

zaprasza do składania ofert w postępowaniu o udzielenie zamówienia publicznego w **trybie przetargu nieograniczonego** na podstawie przepisów ustawy z dnia 29 stycznia 2004 r. Prawo zamówień publicznych (Dz. U. z 2010 r. Nr 113, poz. 759), zwanej dalej jako Pzp.

# **II. PRZEDMIOT ZAMÓWIENIA:**

- 1. Przedmiotem zamówienia jest zaprojektowanie i wykonanie oraz obsługa techniczna nowej witryny internetowej Muzeum Narodowego w Kielcach, a w szczególności:
	- a) zakup licencji systemu zarządzania treścią (CMS)
	- b) dostosowanie CMS-a do potrzeb MNKi
	- c) wykonanie i wdrożenie projektu graficznego strony głównej, podstron, stron oddziałów
	- d) wykonanie i wdrożenie dodatkowych elementów: interaktywne gry (5 różnych

typów), mapy dojazdowe, "ludzik-przewodnik" w podstronie "Edukacja".

- e) Implementacja zakupionego lub autorskiego syntezatora mowy
- f) wdrożenie treści wyeksportowanych z dotychczasowego serwisu do nowego systemu CMS na podstawie nowego projektu graficznego
- g) gwarancja i support techniczny przez okres 36 miesięcy
- 2. Szczegółowy opis przedmiotu zamówienia stanowi załącznik nr 1 do SIWZ.
- 3. Wykonawca będzie zobowiązny do przedstawienia Zamawiającemu 3 wstępnych projektów szaty graficznej witryny, z czego zamawiający wybierze 1 wariant, który

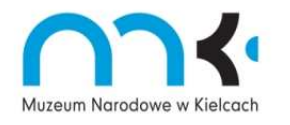

Muzeum Narodowe w Kielcach działa w oparciu o System Zarządzania Jakością ISO 9001:2008

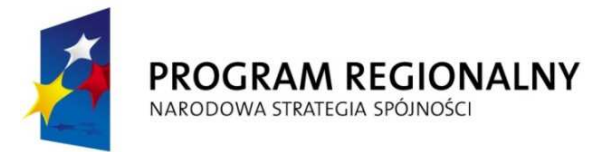

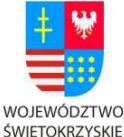

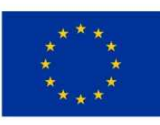

"… dla rozwoju Województwa Świętokrzyskiego"

będzie przemiotem prac Wykonawcy. Zamawiający zastrzega sobie prawo do wnoszenia zastrzeżeń i uwag do wybranego wariantu na każdym etapie tworzenia witryny.

- 4. Wykonawca będzie zobowiązany do promocji unijnego źródła finansowania. Szczegóły dotyczące promocji zawarte są w załączniku nr 1 do SIWZ oraz we wzorze umowy – załącznik nr 6 do SIWZ.
- 5. Wspólny Słownik Zamówień:
- **7**2413000-8 usługi w zakresie projektowania stron WWW
- 72416000-9 dostawy usług aplikacyjnych
- 72212224-5 usługi opracowania oprogramowania dla edycji stron WWW

# **III. OFERTY WARIANTOWE I CZĘŚCIOWE**

Zamawiający nie dopuszcza możliwości składania ofert wariantowych lub częściowych.

### **IV. INFORMACJA O PRZEWIDYWANYCH ZAMÓWIENIACH UZUPEŁNIAJĄCYCH**

Zamawiający nie przewiduje udzielenia zamówień uzupełniających, o których mowa w art. 67 ust. 1 pkt 6 ustawy Pzp.

# **V. UMOWA RAMOWA I AUKCJA ELEKTRONICZNA**

Zamawiający nie przewiduje zawarcia umowy ramowej i aukcji elektronicznej.

# **VI. TERMIN REALIZACJI ZAMÓWIENIA**

.

Zamówienie należy zrealizować w terminie 4 miesięcy od daty zawarcia umowy.

### **VII. WARUNKI UDZIAŁU W POSTĘPOWANIU ORAZ OPIS SPOSOBU DOKONYWANIA OCENY SPEŁNIANIA TYCH WARUNKÓW**

- 1. O udzielenie zamówienia mogą się ubiegać Wykonawcy, którzy, spełniają warunki określone w art. 22 ust. 1 ustawy Prawo zamówień publicznych:
	- a) posiadają uprawnienia do wykonywania określonej działalności lub czynności, jeżeli ustawy nakładają obowiązek posiadania takich uprawnień,

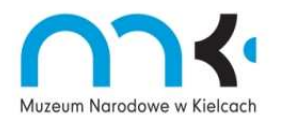

Muzeum Narodowe w Kielcach działa w oparciu o System Zarządzania Jakością ISO 9001:2008

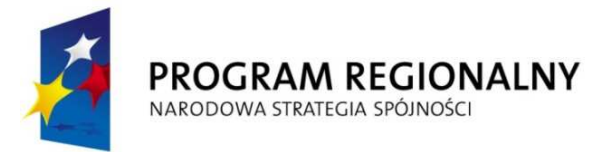

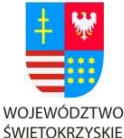

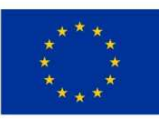

"… dla rozwoju Województwa Świętokrzyskiego"

- b) posiadają niezbędną wiedzę i doświadczenie
- c) dysponują odpowiednim potencjałem technicznym oraz osobami zdolnymi do wykonania zamówienia
- d) znajdują się w sytuacji ekonomicznej i finansowej zapewniającej wykonanie zamówienia
- 2. O udzielenie zamówienia mogą ubiegać się wykonawcy, którzy nie podlegają wykluczeniu z postępowania na podstawie art. 24 ust.1 i 2 Pzp.
- 3. Opis sposobu dokonywania oceny spełniania warunków udziału w postępowaniu. Zamawiający dokona oceny spełniania warunków udziału w postępowaniu na podstawie:
- a) posiadania wiedzy i doświadczenia rozumianego jako należyte wykonanie w okresie ostatnich trzech lat przed upływem terminu składania ofert, a jeżeli okres prowadzenia działalności jest krótszy - w tym okresie, **co najmniej 2 zamówień polegających łącznie na zaprojektowaniu, wykonaniu i wdrożeniu** witryny/portalu/serwisu internetowego wraz obsługą techniczną o wartości nie mniejszej niż 80 000,00 zł brutto każde.

**UWAGA:** Przez serwis internetowy wykonawca rozumie witrynę nie będącą ofertą handlową, promującą instytucje kultury i sztuki, wydarzenia kulturalne lub region.

# **VIII. OŚWIADCZENIA LUB DOKUMENTY WYMAGANE W POSTĘPOWANIU**

Wykonawca obowiązany jest złożyć w terminie wskazanym w rozdz. XV i formie określonej w rozdz. XIV niniejszej SIWZ:

- 1. Ofertę na formularzu wg wzoru określonego w załączniku nr 2 do SIWZ.
- 2. Oświadczenia i dokumenty potwierdzające spełnienie warunków udziału w postępowaniu:
- a) oświadczenie Wykonawcy o spełnianiu warunków udziału w postępowaniu określonych w art. 22 ust. 1 ustawy Pzp - wg wzoru określonego w załączniku nr 3 do SIWZ *(wymagana forma dokumentu – oryginał)*
- b) wykaz wykonanych usług w okresie ostatnich trzech lat przed upływem terminu składania ofert, a jeżeli okres prowadzenia działalności jest krótszy – w tym okresie z podaniem ich rodzaju i wartości, daty i miejsca wykonania, obejmujący swym zakresem co najmniej **2 zamówienia polegające łącznie na zaprojektowaniu, wykonaniu i wdrożeniu** witryny/portalu/serwisu internetowego wraz z obsługą techniczną o wartości nie mniejszej niż 80 000,00 zł brutto każde,

 - wg wzoru określonego w załączniku nr 5 do SIWZ *(wymagana forma dokumentu oryginał)*;

Należy załączyć dokumenty potwierdzające, że usługi te zostały wykonane należycie.

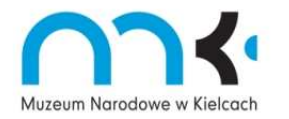

Muzeum Narodowe w Kielcach działa w oparciu o System Zarządzania Jakością ISO 9001:2008

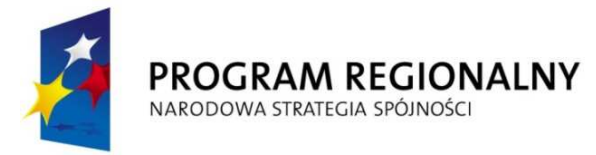

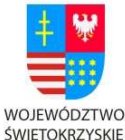

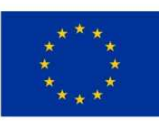

"… dla rozwoju Województwa Świętokrzyskiego"

### **UWAGA:**

Zgodnie z art. 26 ust. 2b ustawy Pzp Wykonawca może polegać na wiedzy i doświadczeniu, osobach zdolnych do wykonywania zamówienia innych podmiotów, niezależnie od charakteru prawnego łączących go z nimi stosunków. Wykonawca w takiej sytuacji zobowiązany jest udowodnić Zamawiającemu, iż będzie dysponował zasobami niezbędnymi do realizacji zamówienia, w szczególności przedstawiając w tym celu **pisemne zobowiązanie tych podmiotów** do oddania mu do dyspozycji niezbędnych zasobów na okres korzystania z nich przy wykonaniu zamówienia (wymagana forma dokumentu – oryginał lub kopia poświadczona za zgodność z oryginałem przez Wykonawcę).

- 3. Oświadczenia i dokumenty potwierdzające brak podstaw do wykluczenia z postępowania:
- a) oświadczenie Wykonawcy o braku podstaw do wykluczenia z postępowania wg wzoru określonego w załączniku nr 4 do SIWZ (*wymagana forma dokumentu – oryginał)*
- b) aktualny odpis z właściwego rejestru jeżeli odrębne przepisy wymagają wpisu do rejestru, wystawiony nie wcześniej niż 6 miesięcy przed terminem składania ofert, a w stosunku do osób fizycznych oświadczenia w zakresie 24 ust. 1 pkt 2 ustawy Prawo zamówień publicznych (*wymagana forma dokumentu – oryginał lub kserokopia poświadczona za zgodność z oryginałem przez Wykonawcę)*
- 4. Dowód wniesienia wadium, zgodnie z opisem w rozdziale XII SIWZ.
- 5. Dokumenty potwierdzające posiadanie uprawnień/pełnomocnictw osób składających ofertę, o ile nie wynika to z przedstawionych dokumentów rejestrowych (*wymagana forma dokumentu – oryginał lub kopia poświadczona przez notariusza)*
- 6. Pełnomocnictwo określające jego zakres w przypadku, gdy Wykonawcę reprezentuje pełnomocnik *(wymagana forma dokumentu – oryginał lub kopia poświadczona przez notariusza).*
- 7. Pełnomocnictwo do reprezentowania w postępowaniu o udzielenie zamówienia publicznego albo reprezentowania w postępowaniu i zawarciu umowy w sprawie zamówienia publicznego Wykonawców występujących wspólnie w przypadku wspólnego ubiegania się o udzielenie niniejszego zamówienia *(wymagana forma dokumentu – oryginał lub kopia poświadczona przez notariusza).*
- 8. Dokumenty wymagane od Wykonawców mających siedzibę lub miejsce zamieszkania poza terytorium Rzeczypospolitej Polskiej:

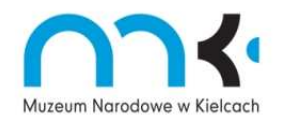

Muzeum Narodowe w Kielcach działa w oparciu o System Zarządzania Jakością ISO 9001:2008

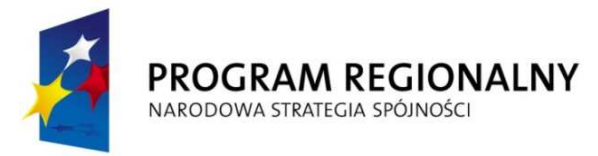

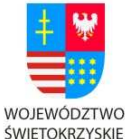

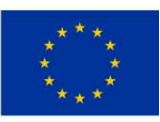

"… dla rozwoju Województwa Świętokrzyskiego"

- a) jeżeli Wykonawca ma siedzibę lub miejsce zamieszkania poza terytorium Rzeczpospolitej Polskiej, zamiast dokumentu, o którym mowa w rozdz. VIII pkt 3 b) składa dokument lub dokumenty wystawione w kraju, w którym ma siedzibę lub miejsce zamieszkania, potwierdzające, że nie otwarto jego likwidacji ani nie ogłoszono upadłości. Dokument winien być wystawiony nie wcześniej niż 6 miesięcy przed upływem terminu składania ofert.
- b) jeżeli w miejscu zamieszkania osoby lub w kraju, w którym Wykonawca ma siedzibę lub miejsce zamieszkania, nie wydaje się dokumentu, o którym mowa w pkt 8 a, zastępuje się go dokumentem zawierającym oświadczenie złożone przed notariuszem, właściwym organem sądowym, administracyjnym albo organem samorządu zawodowego lub gospodarczego odpowiednio miejsca zamieszkania osoby lub kraju, w którym Wykonawca ma siedzibę lub miejsce zamieszkania. Dokument winien być wystawiony nie wcześniej niż 6 miesięcy przed upływem terminu składania ofert.

# **IX. UDZIAŁ W POSTĘPOWANIU PODMIOTÓW WYSTĘPUJĄCYCH WSPÓLNIE**

- 1. Wykonawcy mogą wspólnie ubiegać się o udzielenie zamówienia.
- 2. Zgodnie z art. 141 ustawy PZP Wykonawcy składający ofertę wspólną ponoszą solidarną odpowiedzialność za wykonanie umowy. Zasady odpowiedzialności solidarnej dłużników określa art. 366 kodeksu cywilnego.
- 3. W przypadku składania oferty przez Wykonawców występujących wspólnie, zgodnie z art. 23 ustawy PZP Wykonawcy ustanowią pełnomocnika do reprezentowania ich w postępowaniu o udzielenie zamówienia albo do reprezentowania w postępowaniu i zawarcia umowy w sprawie zamówienia publicznego.
- 4. Wykonawcy występujący wspólnie (w tym również wspólnicy spółki cywilnej) każdy oddzielnie, nie mogą podlegać wykluczeniu z postępowania na podstawie art. 24 ust. 1 i 2 ustawy PZP, a także łącznie muszą spełniać wymogi, o których mowa w art. 22 ust. 1 ustawy PZP.
- 5. W przypadku składania oferty przez Wykonawców występujących wspólnie (w tym również wspólników spółki cywilnej), każdy podmiot musi złożyć oddzielnie dokumenty wskazane w rozdz. VIII pkt 3 a, 3 b SIWZ.
- 6. Wykonawcy występujący wspólnie (w tym również wspólnicy spółki cywilnej) muszą złożyć łącznie dokumenty wskazane w rozdz. VIII pkt 1, 2 a, 2 b, 4, 5, 6, 7.

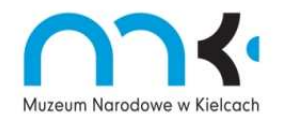

Muzeum Narodowe w Kielcach działa w oparciu o System Zarządzania Jakością ISO 9001:2008

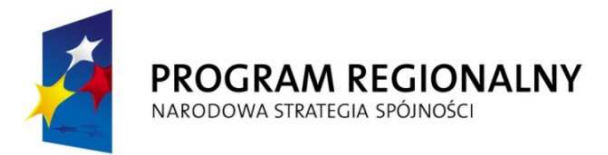

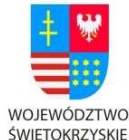

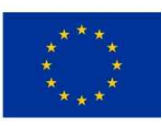

"… dla rozwoju Województwa Świętokrzyskiego"

### **X. SPOSÓB POROZUMIEWANIA SIĘ ZAMAWIAJĄCEGO Z WYKONAWCAMI ORAZ PRZEKAZYWANIE INFORMACJI, OŚWIADCZEŃ I DOKUMENTÓW.**

- 1. Przyjętą przez Zamawiającego formą porozumiewania się z Wykonawcami i składania oświadczeń, wniosków, zawiadomień oraz informacji przez strony jest forma pisemna lub fax: 41-34-482-61
- 2. Jeżeli oświadczenia, wnioski, zawiadomienia oraz informacje przekazywane są za pomocą faksu, każda ze stron na żądanie drugiej niezwłocznie potwierdza fakt ich otrzymania (zgodnie z art. 27 ust. 2 Pzp).
- 3. W przypadku braku potwierdzenia otrzymania wiadomości przez Wykonawcę, Zamawiający domniema, iż pismo wysłane przez Zamawiającego na numer faksu podany przez Wykonawcę zostało mu doręczone w sposób umożliwiający zapoznanie się Wykonawcy z treścią pisma.
- 4. Wszelkie pytania i wątpliwości dotyczące prowadzonego postępowania należy kierować na adres Zamawiającego:

### **Muzeum Narodowe w Kielcach 25-010 Kielce, Pl. Zamkowy 1 tel.: (41) 34-440-14 fax.: (41) 34-482-61**

- 5. Wykonawcy mogą zwracać się do Zamawiającego o wyjaśnienie treści SIWZ. W przypadku wniesienia zapytania, Zamawiający prześle treść wyjaśnień wszystkim Wykonawcom, którzy otrzymali SIWZ, bez ujawniania źródła zapytania, a także zamieści je na stronie internetowej niezwłocznie, jednak nie później niż na 2 dni przed upływem terminu składania ofert – pod warunkiem, że wniosek o wyjaśnienie treści SIWZ wpłynął do Zamawiającego nie później niż do końca dnia, w którym upływa połowa wyznaczonego terminu składania ofert.
- 6. W uzasadnionych przypadkach Zamawiający może przed upływem terminu składania ofert zmienić treść SIWZ. Dokonana zmiana SIWZ zostanie niezwłocznie przekazana wszystkim Wykonawcom, którym przekazał SIWZ i zostanie zamieszczona na stronie internetowej.

Jeżeli zmiana treści SIWZ prowadzi do zmiany treści ogłoszenia o zamówieniu, Zamawiający zamieszcza ogłoszenie o zmianie ogłoszenia w Biuletynie Zamówień Publicznych.

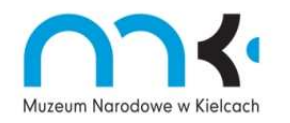

Muzeum Narodowe w Kielcach działa w oparciu o System Zarządzania Jakością ISO 9001:2008

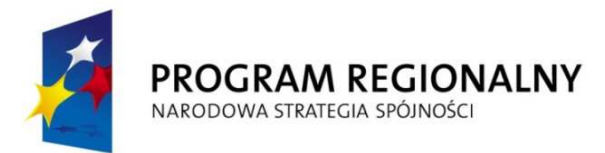

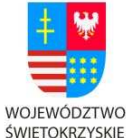

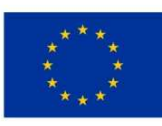

"… dla rozwoju Województwa Świętokrzyskiego"

# **XI. OSOBY UPRAWNIONE DO POROZUMIEWANIA SIĘ Z WYKONAWCAMI**

Osobą uprawnioną do kontaktu z Wykonawcami jest:

Dariusz Bernaś w sprawach dot. przedmiotu zamówienia, tel.: (41) 34-440-14, wew. 258 Joanna Ślusarczyk w sprawach proceduralnych, tel. (41) 34-440-14, wew. 200

# **XII. WYMAGANIA DOTYCZĄCE WADIUM**

1. Wykonawca przystępujący do postępowania jest zobowiązany wnieść wadium w kwocie: **1000,00 PLN (słownie złotych: jeden tysiąc 00/100).** 

2. Wadium wnosi się przed upływem terminu składania ofert.

- 3. Wadium może być wniesione w:
	- a) pieniądzu,

b) poręczeniach bankowych lub poręczeniach spółdzielczej kasy oszczędnościowo-kredytowej, z tym że poręczenie kasy jest zawsze poręczeniem pieniężnym,

- c) gwarancjach bankowych,
- d) gwarancjach ubezpieczeniowych,
- e) poręczeniach udzielanych przez podmioty, o których mowa w art.6b ust. 5 pkt
- 2 ustawy z dnia 9 listopada 2000r. o utworzeniu Polskiej Agencji Rozwoju Przedsiębiorczości (Dz. U. Nr 109, poz. 1158 z późn. zm.).
- 4. Dowód wniesienia wadium należy załączyć do oferty.

# *Uwaga:*

*W przypadku wniesienia wadium w pieniądzu, załącznikiem do oferty może być oryginał lub kopia potwierdzenia wykonania przelewu wadium poświadczona "za zgodność z oryginałem" przez Wykonawcę. Dla pozostałych form wniesienia wadium wymagane jest złożenie dokumentu w oryginale.* 

5. Wadium wnoszone w pieniądzu należy wpłacić przelewem na rachunek **Zamawiającego: NR 86 8493 0004 0000 0059 7526 0003** 

z dopiskiem: "Wadium w przetargu nieograniczonym na zaprojektowanie i budowę witryny *internetowej"* 

6. Zamawiający zwróci wadium wszystkim Wykonawcom niezwłocznie po wyborze oferty najkorzystniejszej lub unieważnieniu postępowania, z wyjątkiem Wykonawcy, którego oferta została wybrana jako najkorzystniejsza (na daną część zamówienia), z **zastrzeżeniem poniższego pkt 9.** Wykonawcy, którego oferta została wybrana jako najkorzystniejsza, Zamawiający zwróci wadium niezwłocznie po zawarciu umowy oraz

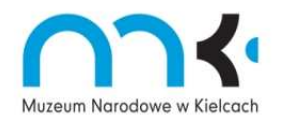

Muzeum Narodowe w Kielcach działa w oparciu o System Zarządzania Jakością ISO 9001:2008

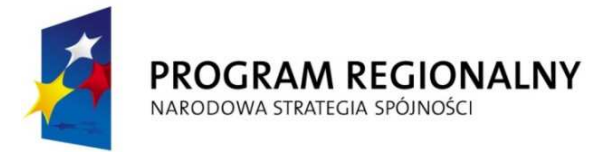

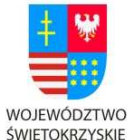

ROZWOJU REGIONALNEGO

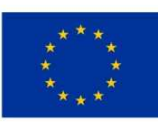

"… dla rozwoju Województwa Świętokrzyskiego"

wniesieniu zabezpieczenia należytego wykonania umowy.

#### *Uwaga:*

*Zamawiający zażąda ponownego wniesienia wadium przez Wykonawcę, któremu zwrócono wadium na podstawie pkt 6, jeżeli w wyniku rozstrzygnięcia odwołania jego oferta zostanie wybrana jako najkorzystniejsza. Wykonawca wniesie wadium w terminie określonym przez Zamawiającego.* 

- 7. Zamawiający zwróci niezwłocznie wadium na wniosek Wykonawcy, który wycofał ofertę przed upływem terminu składania ofert.
- 8. Jeżeli wadium wniesiono w pieniądzu, Zamawiający zwraca je wraz z odsetkami wynikającymi z umowy rachunku bankowego, na którym było ono przechowywane, pomniejszone o koszty prowadzenia rachunku bankowego oraz prowizji bankowej za przelew pieniędzy na rachunek bankowy Wykonawcy.
- 9. **Zamawiający zatrzymuje wadium wraz z odsetkami, jeżeli Wykonawca odpowiedzi na wezwanie, o którym mowa w art. 26 ust. 3 Pzp, nie złożył dokumentów lub oświadczeń, lub pełnomocnictw – do złożenia których został wezwany, chyba że udowodni, że wynika to z przyczyn nie leżących po jego stronie.**
- 10. Zamawiający **zatrzyma wadium wraz z odsetkami**, jeżeli Wykonawca, którego oferta została wybrana:
	- a) odmówi podpisania umowy w sprawie zamówienia publicznego na warunkach określonych w ofercie,
	- b) zawarcie umowy w sprawie zamówienia publicznego stało się niemożliwe z przyczyn leżących po stronie Wykonawcy.

# **XIII. TERMIN ZWIĄZANIA OFERTĄ**

- 1. Wykonawca pozostaje związany złożoną ofertą przez okres 30 dni.
- 2. Bieg terminu rozpoczyna się wraz z upływem terminu składania ofert.
- 3. Wykonawca samodzielnie lub na wniosek Zamawiającego może przedłużyć termin związania ofertą, z tym, że Zamawiający może tylko raz, co najmniej na 3 dni przed upływem terminu związania ofertą, zwrócić się do wykonawców o wyrażenie zgody na przedłużenie tego terminu o oznaczony okres, nie dłuższy niż 60 dni.

# **XIV. OPIS SPOSOBU PRZYGOTOWANIA I SKŁADANIA OFERT**

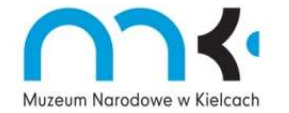

Muzeum Narodowe w Kielcach działa w oparciu o System Zarządzania Jakością ISO 9001:2008

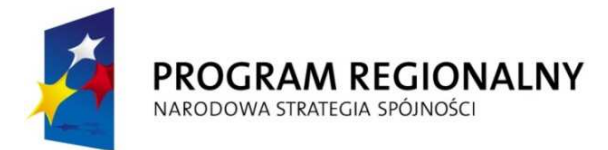

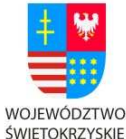

ROZWOJU REGIONALNEGO

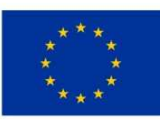

"… dla rozwoju Województwa Świętokrzyskiego"

- 1. Oferta musi obejmować całość zamówienia, a jej zawartość i sposób sporządzenia musi być zgodny z postanowieniami SIWZ.
- 2. Każdy Wykonawca może złożyć tylko jedną ofertę.
- 3. Oferta wraz z załącznikami winna być sporządzona w języku polskim z zachowaniem formy pisemnej, na maszynie do pisania, komputerze lub długopisem, zgodnie z załączonym formularzem - zał. Nr 2.
- 4. Do oferty muszą być załączone wszystkie oświadczenia i dokumenty wymienione w rozdz. VIII SIWZ. Dokumenty sporządzone w języku obcym winny być złożone wraz z tłumaczeniem na język polski. Podczas oceny ofert Zamawiający będzie opierał się na tekście
- przetłumaczonym. 5. Wszystkie zapisane strony oferty winny być kolejno ponumerowane, a w treści oferty winna być umieszczona informacja z ilu kolejno ponumerowanych stron składa się oferta.
- 6. Oferta i oświadczenia (również te złożone na załączonych do SIWZ wzorach) muszą być złożone w formie oryginału, podpisane przez upoważnionego/ych przedstawiciela/li Wykonawcy.
- 7. W przypadku, gdy Wykonawcę reprezentuje pełnomocnik do oferty musi być załączone pełnomocnictwo określające jego zakres, podpisane przez osoby uprawnione do reprezentacji Wykonawcy, w formie oryginału lub kserokopii poświadczonej przez notariusza (zgodnie z art.98 ustawy z dnia 14 lutego 1991r. Prawo o notariacie – Dz. U. z 2002 r. Nr 42, poz.369 z późn. zm.).
- 8. Załączone do oferty kopie wymaganych dokumentów muszą być poświadczone "*za zgodność z oryginałem*", na każdej zapisanej stronie dokumentu przez Wykonawcę lub upoważnionego/ych przedstawiciela/li Wykonawcy w następujący sposób: **podpis czytelny, lub pieczęć imienna i podpis.**
- 9. Zamawiający dopuszcza złożenie oferty i załączników do oferty na formularzach sporządzonych przez Wykonawcę, pod warunkiem, że ich treść, a także opis kolumn i wierszy odpowiadać będzie formularzom określonym przez Zamawiającego w załącznikach do SIWZ.
- 10. Upoważnienie do podpisywania oferty musi być załączone do oferty, o ile nie wynika z innych dokumentów załączonych przez Wykonawcę.
- 11. Poprawki dokonywane w ofercie muszą być jednoznaczne, czytelne i zrozumiałe oraz opatrzone podpisem osoby/ób podpisujących całą ofertę.
- 12. W przypadku gdy informacje zawarte w ofercie stanowią tajemnicę przedsiębiorstwa w rozumieniu przepisów ustawy z dnia 16.04.1993.r. o zwalczaniu nieuczciwej

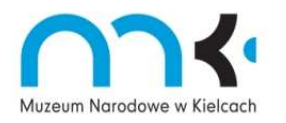

Muzeum Narodowe w Kielcach działa w oparciu o System Zarządzania Jakością ISO 9001:2008

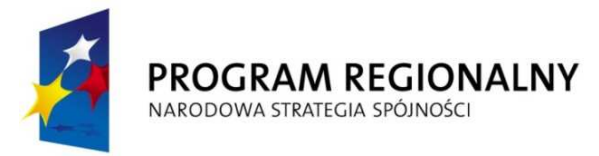

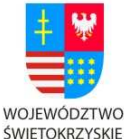

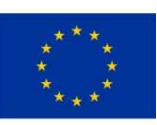

"… dla rozwoju Województwa Świętokrzyskiego"

konkurencji (Dz. U. z 2003r Nr 153, poz. 1503 z późn. zmianami), Wykonawca winien w sposób nie budzący wątpliwości zastrzec, że nie mogą być udostępniane innym uczestnikom postępowania i winny być opatrzone klauzulą: "Informacje stanowiące tajemnice przedsiębiorstwa w rozumieniu art. 11 ust. 4 ustawy o zwalczaniu nieuczciwej konkurencji" oraz umieszczone w osobnej wewnętrznej kopercie, odrębnie od pozostałych informacji zawartych w ofercie. Strony należy ponumerować w taki sposób, aby umożliwić ich dostosowanie do pozostałej części oferty (należy zachować ciągłość numeracji stron).

- 13. Ofertę wraz z załącznikami należy złożyć w nieprzejrzystym, trwale zamkniętym opakowaniu, uniemożliwiającym otwarcie i zapoznanie się z treścią oferty przed upływem terminu składania ofert.
- 14. Opakowanie oferty musi być opatrzone:

a**/** adresem Zamawiającego: Muzeum Narodowe w Kielcach, 25-010 Kielce, Pl. Zamkowy 1 b/ napisem: **"Oferta na zaprojektowanie i budowę witryny internetowej"**

c**/** imieniem i nazwiskiem lub nazwą (firmą) oraz dokładnym adresem (siedzibą) Wykonawcy.

#### *Uwaga:*

*Celem powyższego jest dokładne wyróżnienie oferty spośród innej korespondencji wpływającej do Zamawiającego i uniknięcia otwarcia oferty w sposób i w terminie niezgodnym z zapisami niniejszej SIWZ.* 

15. Wykonawca może przed upływem terminu do składania ofert zmienić lub wycofać ofertę. Powiadomienie o wprowadzeniu zmian lub wycofaniu oferty musi być złożone w formie przewidzianej dla złożenia oferty, a opakowanie musi być dodatkowo oznaczone wyrazem: "ZMIANA" lub "WYCOFANIE".

### **XV. MIEJSCE ORAZ TERMIN OTWARCIA OFERT**

1. Oferty należy złożyć w siedzibie Zamawiającego

Muzeum Narodowe w Kielcach

25-010 Kielce

- Pl. Zamkowy 1, pokój nr 21 (sekretariat)
- 2. Termin składania ofert upływa w dniu 29.04.2011 r. o godz. 09.00
- 3. Złożonej ofercie zostanie nadany numer, data i dokładna godzina przyjęcia.
- 4. Oferta złożona po terminie zostanie niezwłocznie zwrócona.
- 5. Otwarcie ofert nastąpi w siedzibie Zamawiającego w dniu 29.04.2011 r.o godz. 9.15
- 6. Otwarcie ofert jest jawne. W pierwszej kolejności zostaną otwarte opakowania z napisem "WYCOFANIE"

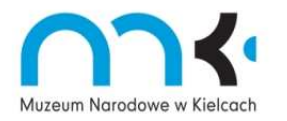

Muzeum Narodowe w Kielcach działa w oparciu o System Zarządzania Jakością ISO 9001:2008

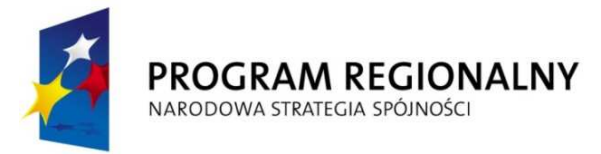

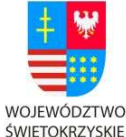

ROZWOJU REGIONALNEGO

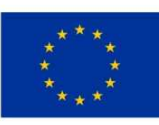

"… dla rozwoju Województwa Świętokrzyskiego"

- 7. Oferty, których wycofanie będzie dotyczyć nie zostaną otwarte.
- 8. Dokonując otwarcia ofert Zamawiający poda imię i nazwisko, nazwę (firmę) oraz adres (siedzibę) Wykonawcy, którego oferta jest otwierana, a także informacje dotyczące ceny oferty i kwotę, jaką zamierza przeznaczyć na sfinansowanie zamówienia

# **XVI. OPIS SPOSOBU OBLICZANIA CENY**

- 1. Cena podana w ofercie musi uwzględniać wszystkie koszty związane z realizacją przedmiotu zamówienia określonego w niniejszej SIWZ oraz obejmować wszelkie koszty, jakie poniesie wykonawca z tytułu należnej oraz zgodnej z obowiązującymi przepisami realizacji przedmiotu zamówienia.
- 2. Wykonawca określa cenę realizacji zamówienia w pełnym zakresie objętym SIWZ i wzorem umowy, stanowiącym załącznik do SIWZ, poprzez wskazanie w formularzu oferty **całkowitej ceny brutto** (wraz z podatkiem VAT).
- 3. Ceną oferty jest kwota ogółem wymieniona w formularzu oferty, stanowiąca sumę wyszczególnionych cen, tj. za zaprojektowanie i budowę witryny internetowej oraz za hosting i obsługe techniczną.
- 4. W ofercie należy podać **cenę brutto** cyfrowo i słownie z dokładnością do dwóch miejsc po przecinku.
- 5. Strony nie przewidują możliwości przekroczenia wartości umowy przez Wykonawcę, co wynika z istoty przetargu i związanym z tym ryzykiem Wykonawcy.

# **XVII. INFORMACJE DOT. WALUT OBCYCH, W JAKICH MOGĄ BYĆ PROWADZONE ROZLICZENIA MIĘDZY ZAMAWIAJĄCYM A WYKONAWCĄ.**

Rozliczenia miedzy Zamawiającym a Wykonawcą dokonywane będą w krajowej walucie - PLN.

# **XVIII. KRYTERIA I SPOSÓB OCENY OFERT**

1. W celu wyboru najkorzystniejszej oferty Zamawiający przyjął następujące kryteria:

### **cena – 75% dodatkowa funkcjonalność – 25%**

2. Zasady oceny kryterium "cena".

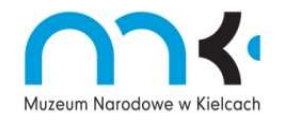

Muzeum Narodowe w Kielcach działa w oparciu o System Zarządzania Jakością ISO 9001:2008

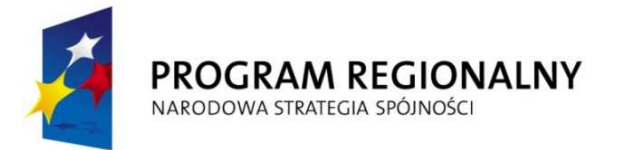

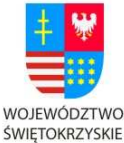

EUROPEJSKI FUNDUSZ ROZWOJU REGIONALNEGO

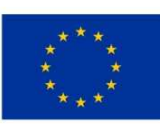

"… dla rozwoju Województwa Świętokrzyskiego"

Ilość punktów dla każdej oferty zostanie ustalona wg poniższego wzoru:

$$
C = \frac{C \text{ min.}}{C \text{ bad.}} \times 75 \% \times 100 \text{ [pkt]}
$$

gdzie:

C – ilość punktów badanej oferty, Cmin. – najniższa cena wypływająca z ważnych ofert,  $C_{bad}$  – cena oferty badanej.

3. Zasady oceny kryterium "dodatkowa funkcjonalność":

Poniżej w tabeli przedstawiono dodatkowe parametry funkcjonalności. Za każdy dodatkowy parametr tego kryterium, ponad wymogi minimalne, określone w załączniku nr 1 do SIWZ, Wykonawca otrzyma liczbę punktów określoną w tabeli poniżej, maksymalnie w tym kryterium mozna uzyskać 25 pkt.

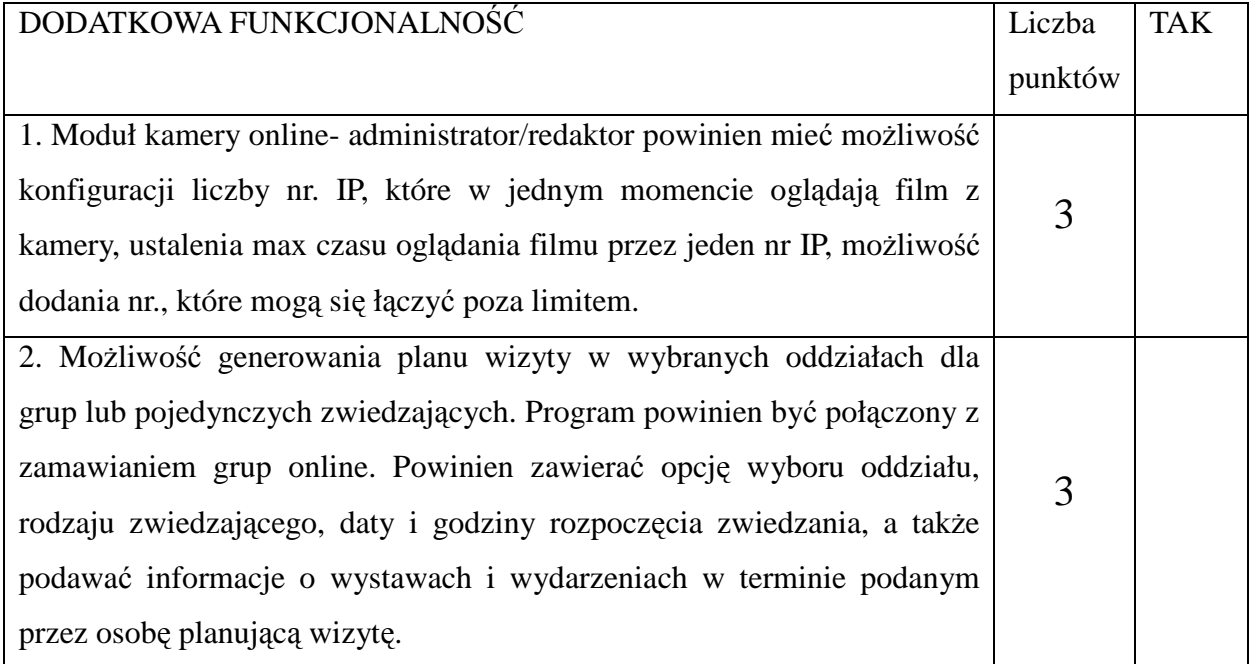

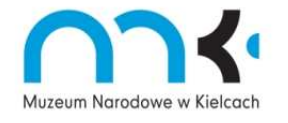

Muzeum Narodowe w Kielcach działa w oparciu o System Zarządzania Jakością ISO 9001:2008

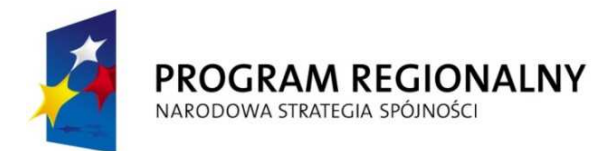

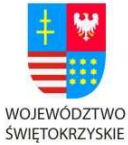

EUROPEJSKI FUNDUSZ ROZWOJU REGIONALNEGO

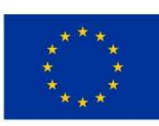

#### "… dla rozwoju Województwa Świętokrzyskiego"

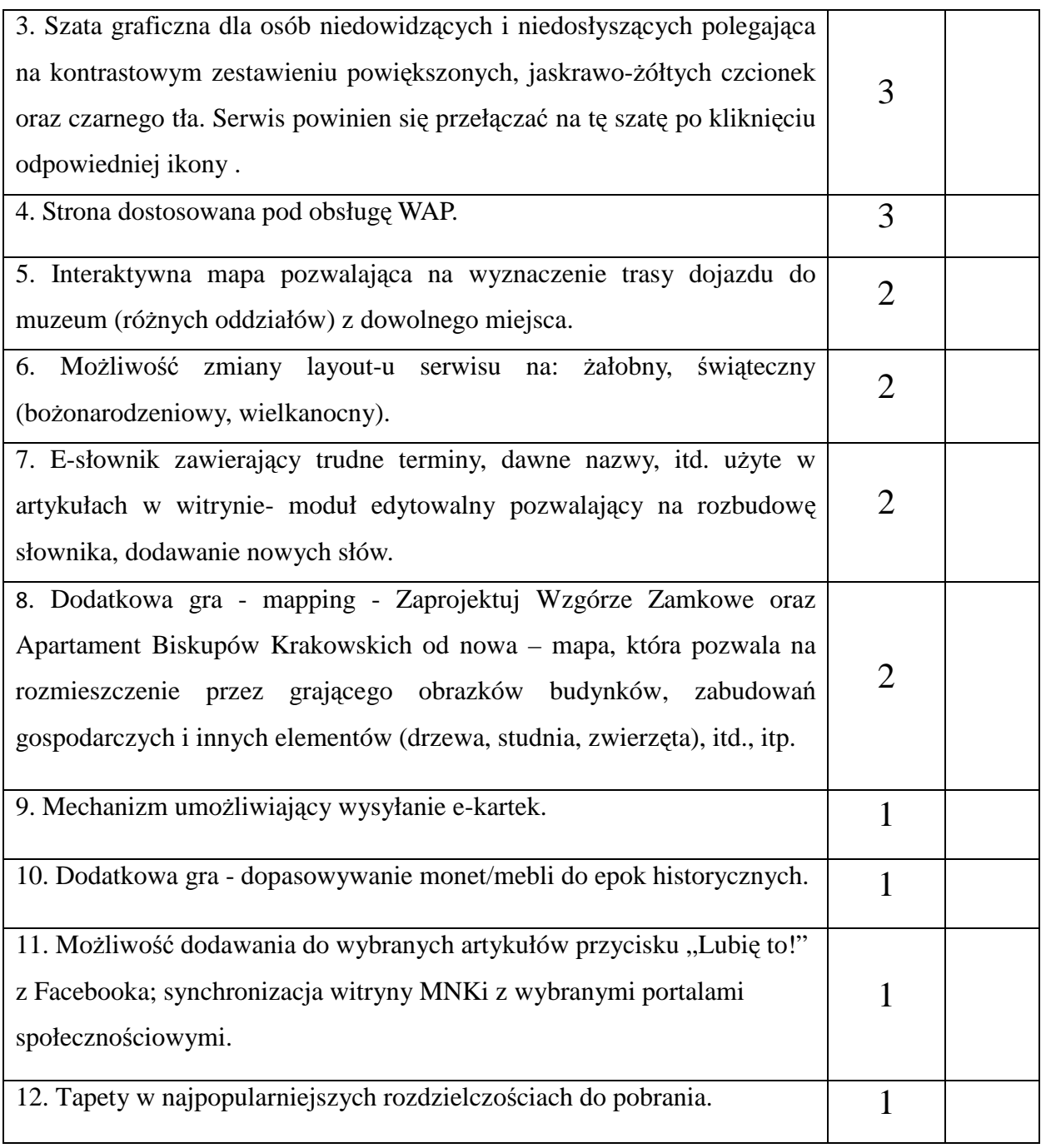

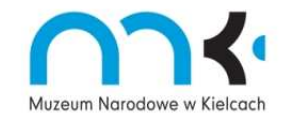

Muzeum Narodowe w Kielcach działa w oparciu o System Zarządzania Jakością ISO 9001:2008

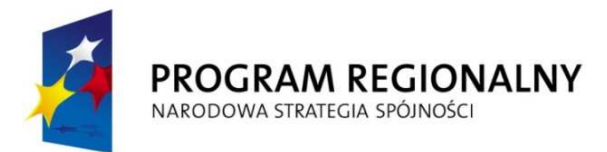

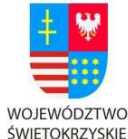

EUROPEJSKI FUNDUSZ ROZWOJU REGIONALNEGO

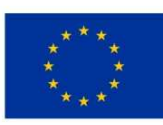

"… dla rozwoju Województwa Świętokrzyskiego"

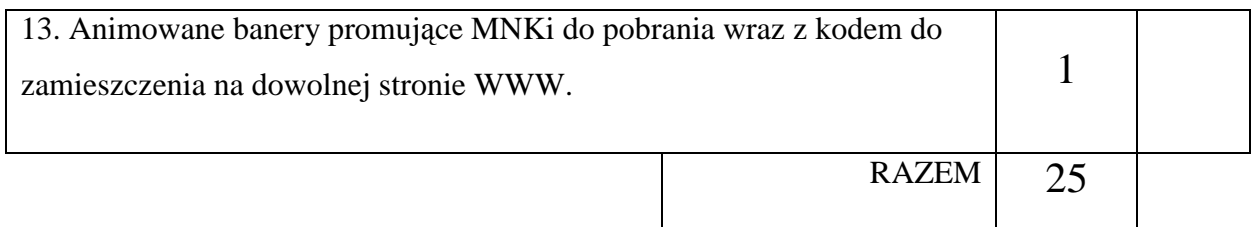

### **4. Zamawiający za najkorzystniejszą uzna ofertę, która nie podlega odrzuceniu i uzyska największą łączną liczbę punktów ze wszystkich kryteriów.**

- 5. Jeżeli w wyniku oceny złożonych ofert okaże się, że nie można dokonać wyboru najkorzystniejszej oferty ze względu na to, że dwie lub więcej ofert przedstawia taki sam bilans ceny i innych kryteriów oceny ofert, Zamawiający spośród tych ofert wybiera ofertę z niższą ceną.
- 6. Jeżeli w wyniku oceny ofert okaże się, że oferta zawiera oczywiste omyłki pisarskie, omyłki rachunkowe oraz inne omyłki polegające na niezgodności oferty z SIWZ, niepowodujące istotnych zmian w treści oferty, Zamawiający je poprawi, niezwłocznie zawiadamiając o tym Wykonawcę, którego oferta została poprawiona.

### **XIX. FORMALNOŚCI, JAKIE POWINNY ZOSTAĆ DOPEŁNIONE PO WYBORZE OFERTY W CELU ZAWARCIA UMOWY W PUBLICZNEGO.**

- 1. Wykonawca, którego oferta zostanie uznana za najkorzystniejszą w terminie 3 dni od daty otrzymania zawiadomienia o wyborze najkorzystniejszej oferty winien dostarczyć informacje o osobach umocowanych do zawarcia umowy i okazanie pełnomocnictw, jeżeli taka konieczność zaistnieje.
- 2. Wykonawca przedłoży umowę regulującą współpracę Wykonawców wspólnie ubiegających się o udzielenie zamówienia (o ile będzie dotyczyć).
- 3. Umowa z Wykonawcą, którego ofertę uznano za najkorzystniejszą zostanie zawarta w terminie nie krótszym niż 5 dni od dnia przesłania zawiadomienia o wyborze najkorzystniejszej oferty, jeżeli zawiadomienie to zostanie przesłane faksem, albo 10

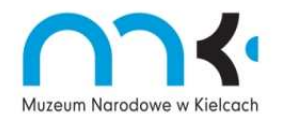

Muzeum Narodowe w Kielcach działa w oparciu o System Zarządzania Jakością ISO 9001:2008

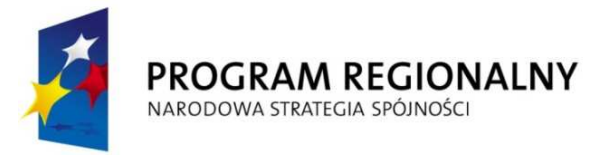

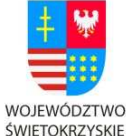

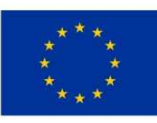

"… dla rozwoju Województwa Świętokrzyskiego"

dni – jeżeli zostanie przesłane w inny sposób.

4. Zamawiający może zawrzeć umowę przed upływem terminu. o którym mowa w punkcie 4, jeżeli w postępowaniu o udzielenie zamówienia zostanie złożona tylko jedna oferta lub nie zostanie odrzucona żadna oferta oraz żaden z Wykonawców nie zostanie wykluczony.

### **XX. ISTOTNE DLA STRON POSTANOWIENIA UMOWY.**

- 1. Umowa zostanie zawarta na warunkach określonych w załączniku Nr 6 do niniejszej SIWZ.
- 2. SIWZ oraz oferta Wykonawcy stanowić będą załączniki do umowy oraz jej integralną część.

#### **XXI. WYMAGANIA DOTYCZĄCE ZABEZPIECZENIA NALEŻYTEGO WYKONANIA UMOWY**

Zabezpieczenie należytego wykonania umowy nie będzie wymagane.

### **XXII. OGŁOSZENIE O WYNIKU POSTĘPOWANIA.**

- 1. Niezwłocznie po wyborze najkorzystniejszej oferty zamawiający zawiadomi Wykonawców, którzy złożyli oferty, o:
	- a) wyborze najkorzystniejszej oferty, podając nazwę (firmę), siedzibę i adres wykonawcy, którego ofertę wybrano oraz uzasadnienie jej wyboru, a także nazwy (firmy), siedziby i adresy wykonawców, którzy złożyli oferty, wraz ze streszczeniem oceny i porównania złożonych ofert zawierającym punktację przyznaną ofertom w przyjętym kryterium oceny ofert,
	- b) wykonawcach, których oferty zostały odrzucone, podając uzasadnienie faktyczne i prawne,
	- c) wykonawcach, którzy zostali wykluczeni z postępowania o udzielenie zamówienia, podając uzasadnienie faktyczne i prawne.
	- d) terminie, po którego upływie umowa w sprawie zamówienia publicznego będzie mogła być zawarta.
- 2. Niezwłocznie po wyborze najkorzystniejszej oferty zamawiający zamieści informacje, o których mowa w pkt 1a), na stronie internetowej oraz na tablicy ogłoszeń w siedzibie Zamawiającego.

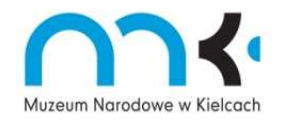

Muzeum Narodowe w Kielcach działa w oparciu o System Zarządzania Jakością ISO 9001:2008

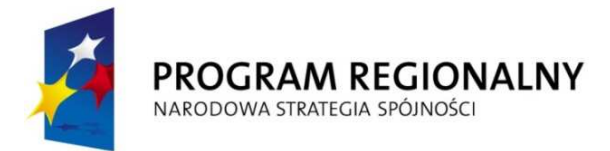

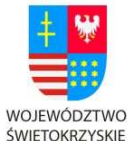

EUROPEJSKI FUNDUSZ ROZWOJU REGIONALNEGO

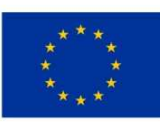

"… dla rozwoju Województwa Świętokrzyskiego"

# **XXIII. ZWROT KOSZTÓW UDZIAŁU W POSTĘPOWANIU**

Zamawiający nie przewiduje zwrotu kosztów udziału w postępowaniu.

# **XXIV. POUCZENIE O ŚRODKACH OCHRONY PRAWNEJ**

- 1. Środki ochrony prawnej przysługują Wykonawcom, a także innym podmiotom, jeżeli mają lub mieli interes w uzyskaniu niniejszego zamówienia oraz ponieśli lub mogą ponieść szkodę w wyniku naruszenia przez Zamawiającego przepisów ustawy Prawo zamówień publicznych.
- 2. Od niezgodnej z przepisami ustawy czynności Zamawiającego w niniejszym postępowaniu lub zaniechania czynności, do której Zamawiający jest zobowiązany przysługuje odwołanie do Prezesa Krajowej Izby Odwoławczej. W niniejszym postępowaniu odwołanie przysługuje wyłącznie wobec czynności:

− opisu sposobu dokonywania oceny spełniania warunków udziału w postępowaniu,

− wykluczenia odwołującego Wykonawcy z postępowania o udzielenie zamówienia,

- − odrzucenia oferty odwołującego Wykonawcy.
- 3. Odwołanie powinno wskazywać czynność lub zaniechanie czynności Zamawiającego, której zarzuca się niezgodność z przepisami ustawy, zawierać zwięzłe przedstawienie zarzutów, określać żądanie oraz wskazywać okoliczności faktyczne i prawne uzasadniające wniesienie odwołania.
- 4. Odwołanie wnosi się w terminie 5 dni od dnia przesłania informacji o czynności Zamawiającego stanowiącej podstawę do jego wniesienia – jeżeli zostały przesłane faksem lub drogą elektroniczną, albo w terminie 10 dni – jeżeli zostały przekazane w inny sposób.
- 5. Odwołanie wobec treści ogłoszenia o zamówieniu, specyfikacji istotnych warunków zamówienia (SIWZ) wnosi się w terminie 5 dni od dnia zamieszczenia ogłoszenia w Biuletynie Zamówień Publicznych lub SIWZ na stronie internetowej.
- 6. Odwołanie wobec czynności innych niż wymienione w punkcie 4 i 5 wnosi się w terminie 5 dni od dnia, w którym powzięto lub przy zachowaniu należytej staranności można było powziąć wiadomość o okolicznościach stanowiących podstawę jego wniesienia.

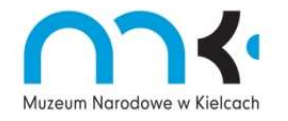

Muzeum Narodowe w Kielcach działa w oparciu o System Zarządzania Jakością ISO 9001:2008

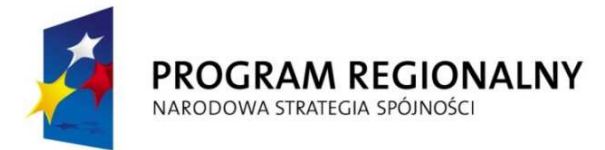

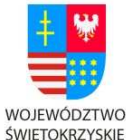

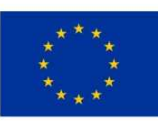

"… dla rozwoju Województwa Świętokrzyskiego"

- 7. Wykonawca może w terminie przewidzianym do wniesienia odwołania poinformować Zamawiającego o niezgodnej z przepisami ustawy czynności podjętej przez niego lub zaniechaniu czynności, do której był zobowiązany, na które nie przysługuje odwołanie.
- 8. Więcej informacji nt. środków odwoławczych znajduje się w Rozdziale 2 i Rozdziale 3 Działu VI ustawy Prawo zamówień publicznych.

### **XXV. WYKAZ ZAŁĄCZNIKÓW DO SIWZ**

- 1. Szczegółowy opis przedmiotu zamówienia **załącznik nr 1**
- **2.** Formularz oferty **załącznik nr 2**
- **3.** Oświadczenie o spełnianiu warunków z art. 22 ust. 1 ustawy Pzp **załącznik nr 3**
- **4.** Oświadczenie o braku podstaw do wykluczenia z postępowania **załącznik nr 4**
- **5.** Wykaz wykonanych usług **załącznik nr 5**
- **6.** Wzór umowy **załącznik nr 6**

**Załącznik nr 2** 

### **FORMULARZ OFERTOWY**

Nazwa Wykonawcy/Wykonawców:

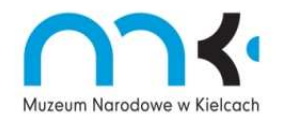

Muzeum Narodowe w Kielcach działa w oparciu o System Zarządzania Jakością ISO 9001:2008

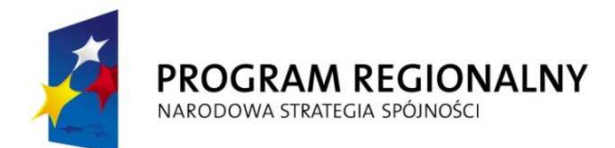

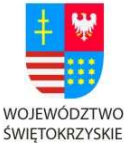

EUROPEJSKI FUNDUSZ ROZWOJU REGIONALNEGO

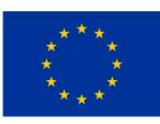

"… dla rozwoju Województwa Świętokrzyskiego"

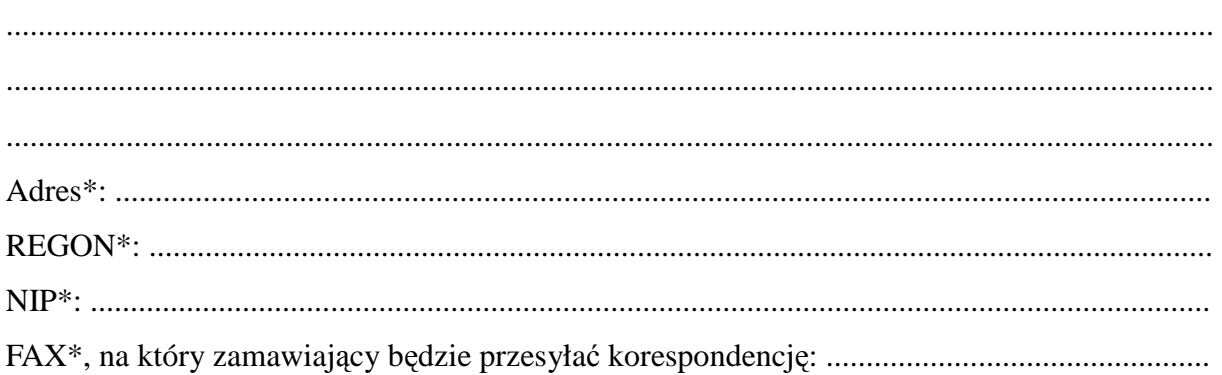

\*- w przypadku oferty wspólnej należy podać dane dotyczące pełnomocnika Wykonawcy

Przystępując do udziału w postępowaniu o udzielenie zamówienia publicznego w trybie przetargu nieograniczonego na zaprojektowanie, budowę oraz obsługę techniczną nowej witryny internetowej Muzeum Narodowego w Kielcach:

- 1. oferujemy wykonanie w/w zamówienia zgodnie ze Specyfikacją Istotnych Warunków Zamówienia (SIWZ):
	- a) za cenę brutto: .................................................., słownie złotych: ..................................

- b) w terminie 4 miesięcy od daty zawarcia umowy
- 2. oferujemy nastepujące parametry dodatkowe:

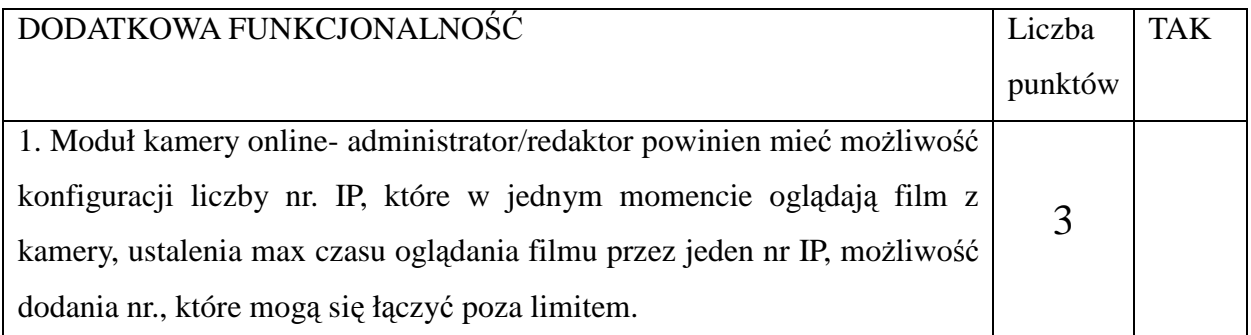

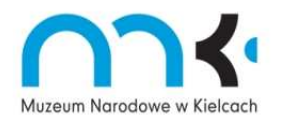

Muzeum Narodowe w Kielcach działa w oparciu o System Zarządzania Jakością ISO 9001:2008

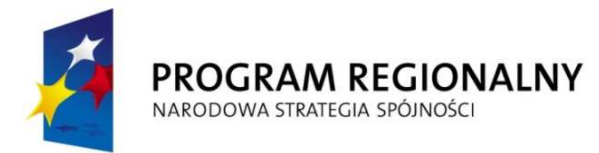

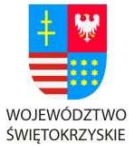

ROZWOJU REGIONALNEGO

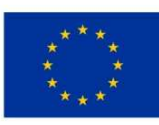

"… dla rozwoju Województwa Świętokrzyskiego"

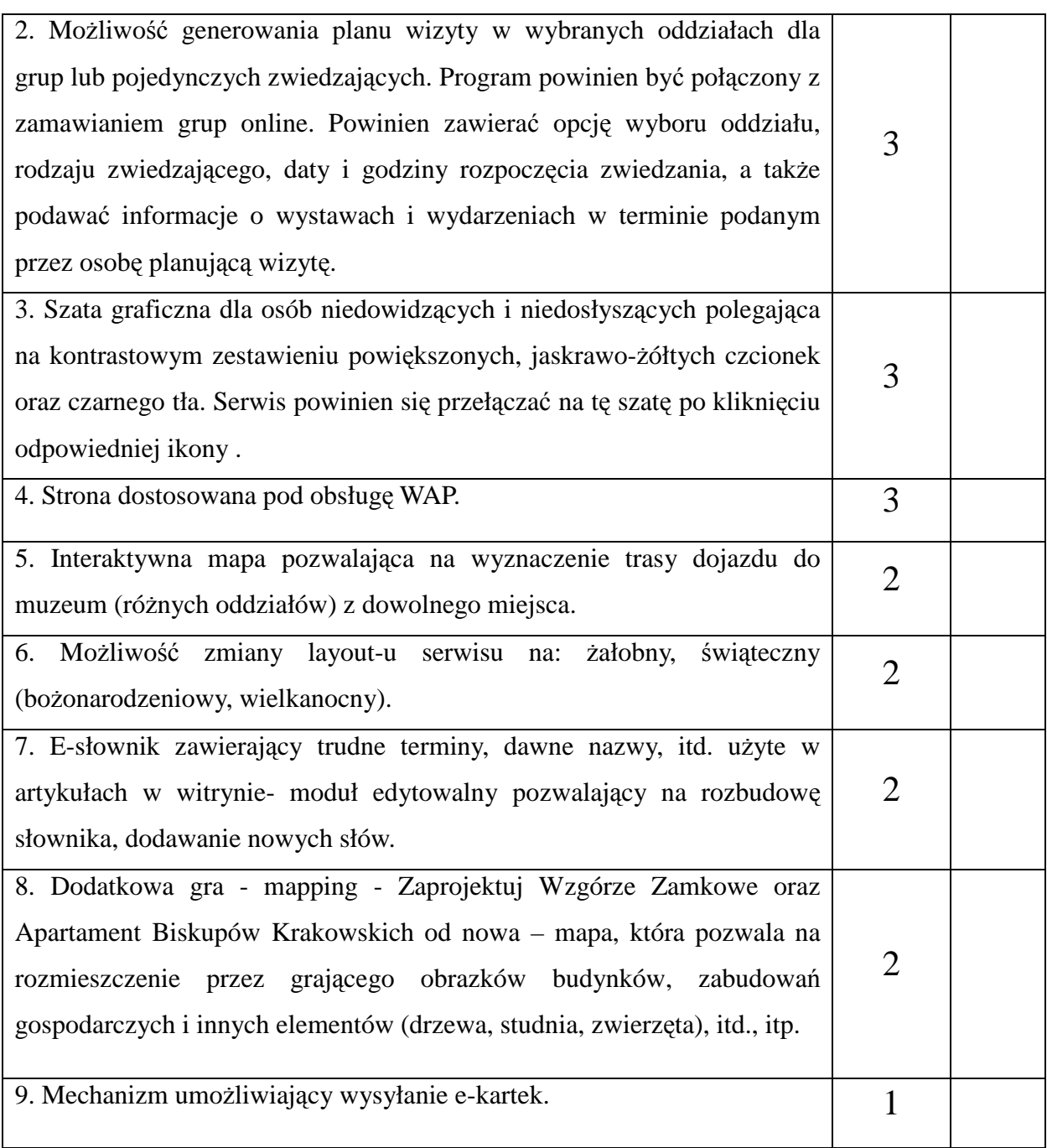

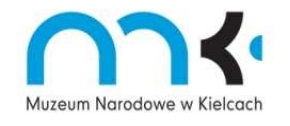

Muzeum Narodowe w Kielcach działa w oparciu o System Zarządzania Jakością ISO 9001:2008

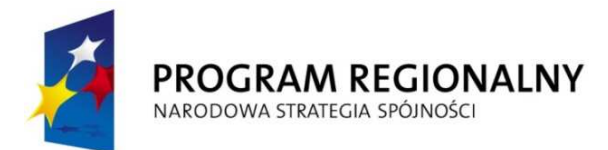

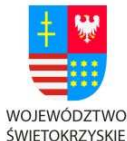

ROZWOJU REGIONALNEGO

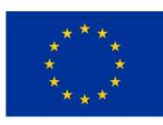

#### "… dla rozwoju Województwa Świętokrzyskiego"

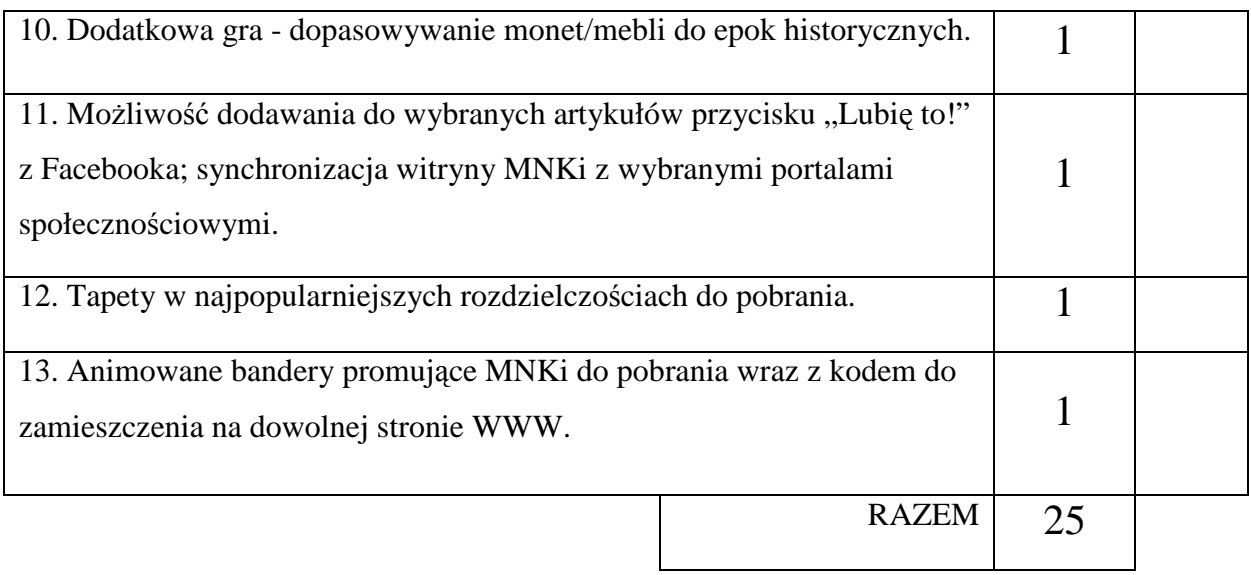

- 3. oświadczamy, że wykonamy zamówienie zgodnie z SIWZ
- 4. oświadczamy, że akceptujemy istotne dla stron postanowienia umowy, stanowiące załącznik nr 6 do SIWZ i nie wnosimy do nich zastrzeżeń. W przypadku wyboru naszej oferty zobowiązujemy się do zawarcia umowy na w/w warunkach w miejscu i terminie wyznaczonym przez zamawiającego,
- 5. oświadczamy, że gwarancja na witrynę wynosi 36 miesiącyod daty podpisania protokołu odbioru
- 6. oświadczam, że zamierzamy /nie zamierzamy\* powierzyć wykonanie części zamówienia podwykonawcom.

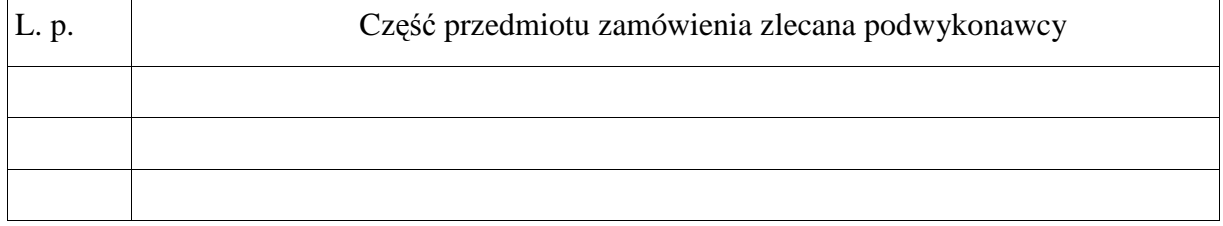

- 7. oświadczamy, że zapoznaliśmy się z warunkami SIWZ, przyjmujemy je bez zastrzeżeń.
- 8. oświadczamy, że jesteśmy w stanie na podstawie przedstawionych materiałów, zrealizować przedmiot zamówienia,

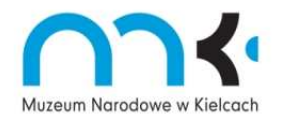

Muzeum Narodowe w Kielcach działa w oparciu o System Zarządzania Jakością ISO 9001:2008

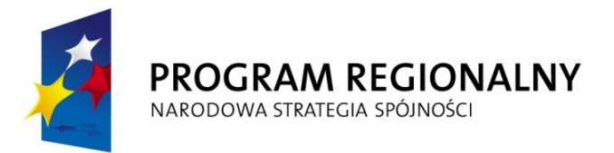

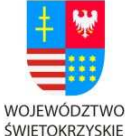

ROZWOJU REGIONALNEGO

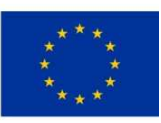

"… dla rozwoju Województwa Świętokrzyskiego"

- 9. oświadczamy, że uzyskaliśmy informacje niezbędne do właściwego wykonania zamówienia,
- 10. oświadczamy, że uważamy się za związanych niniejszą ofertą przez okres 30 dni od upływu terminu składania ofert,
- 11. pod groźbą odpowiedzialności karnej oświadczamy, że załączone do oferty dokumenty opisują stan faktyczny i prawny, aktualny na dzień otwarcia ofert (art. 297 k.k.),
- 12. załącznikami do niniejszej oferty są:

.................................................................................. .......................................................................... .................................................................................. ..........................................................................

Miejscowość, data pieczątka imienna i podpis osoby (osób)

…………………….. ………………………………….

uprawnionej do składania oferty

**Załącznik nr 3** 

# **OŚWIADCZENIE O SPEŁNIANIU WARUNKÓW**

z art. 22 ust. 1 ustawy z dnia 29 stycznia 2004 r. Prawo zamówień publicznych. (Dz. U. z 2010 r. Nr 113, poz. 759).

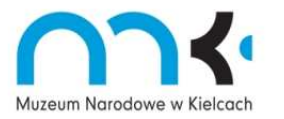

Muzeum Narodowe w Kielcach działa w oparciu o System Zarządzania Jakością ISO 9001:2008

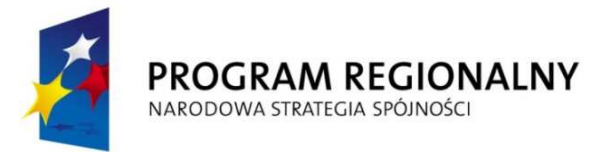

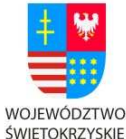

ROZWOJU REGIONALNEGO

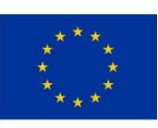

"… dla rozwoju Województwa Świętokrzyskiego"

Przystępując do udziału w postępowaniu o udzielenie zamówienia publicznego w trybie przetargu nieograniczonego na budowę oraz obsługę techniczną nowej witryny internetowej Muzeum Narodowego w Kielcach:

Ja (imię i nazwisko)........................................................................................................

zamieszkały.....................................................................................................................

reprezentujący firmę ( nazwa i adres (siedziba)firmy)....................................................

.........................................................................................................................................

jako upoważniony na piśmie lub wpisany w rejestrze....................................................

w imieniu reprezentowanej przeze mnie firmy oświadczam, że:

- a) posiadamy uprawnienia do wykonywania określonej działalności lub czynności, jeżeli ustawy nakładają obowiązek posiadania takich uprawnień,
- b) posiadamy niezbędną wiedzę i doświadczenie,
- c) dysponujemy odpowiednim potencjałem technicznym oraz osobami zdolnymi do wykonania zamówienia,
- d) znajdujemy się w sytuacji ekonomicznej i finansowej zapewniającej wykonanie zamówienia.

…………………….. ………………………………….

Miejscowość, data pieczątka imienna i podpis osoby (osób) uprawnionej do składania oświadczeń woli w imieniu wykonawcy

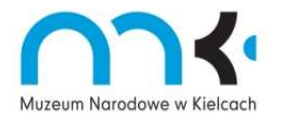

Muzeum Narodowe w Kielcach działa w oparciu o System Zarządzania Jakością ISO 9001:2008

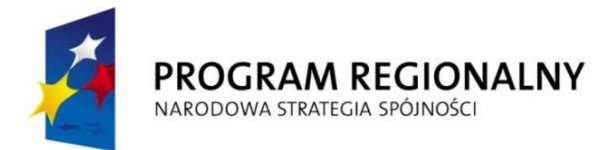

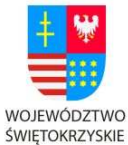

EUROPEJSKI FUNDUSZ ROZWOJU REGIONALNEGO

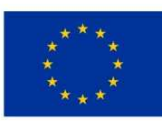

"… dla rozwoju Województwa Świętokrzyskiego"

Z**ałącznik nr 4** 

### **OŚWIADCZENIE O BRAKU PODSTAW DO WYKLUCZENIA Z POSTĘPOWANIA**

 z art. 24 ust. 1 ustawy z dnia 29 stycznia 2004 r. Prawo zamówień publicznych. (Dz. U. z 2010 r. Nr 113, poz. 759).

Przystępując do udziału w postępowaniu o udzielenie zamówienia publicznego w trybie przetargu nieograniczonego na budowę oraz obsługę techniczną nowej witryny internetowej Muzeum Narodowego w Kielcach: :

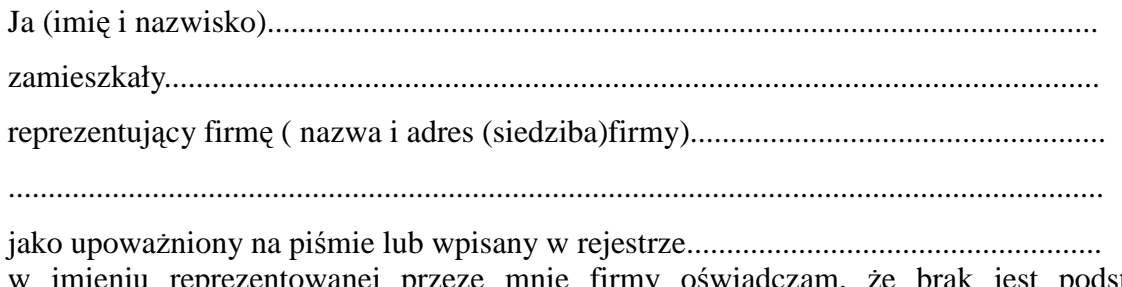

w imieniu reprezentowanej przeze mnie firmy oświadczam, że brak jest podstaw do wykluczenia nas z niniejszego postępowania na podstawie art. 24 ust. 1 ustawy Prawo zamówień publicznych.

Miejscowość, data pieczątka imienna i podpis osoby (osób)

……………….. ………………………………….

uprawnionej do składania oświadczeń woli w imieniu wykonawcy

**Załącznik nr 5** 

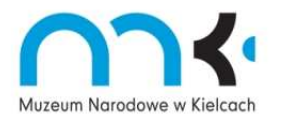

Muzeum Narodowe w Kielcach działa w oparciu o System Zarządzania Jakością ISO 9001:2008

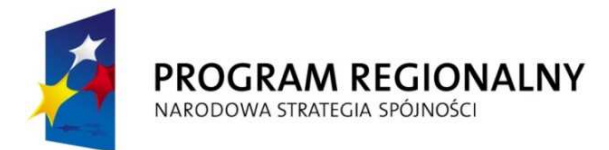

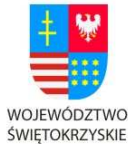

EUROPEJSKI FUNDUSZ ROZWOJU REGIONALNEGO

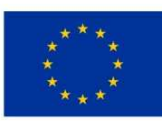

"… dla rozwoju Województwa Świętokrzyskiego"

......................................................................... pieczęć, nazwa i dokładny adres wykonawcy/ wykonawców

### **Wykaz wykonanych lub wykonywanych usług w okresie ostatnich trzech lat przed upłem terminu składania ofert, a jeżeli okres prowadzenia działalności jest krótszy - w tym okresie, zgodnie z opisem w rozdz. VII pkt 3 a**

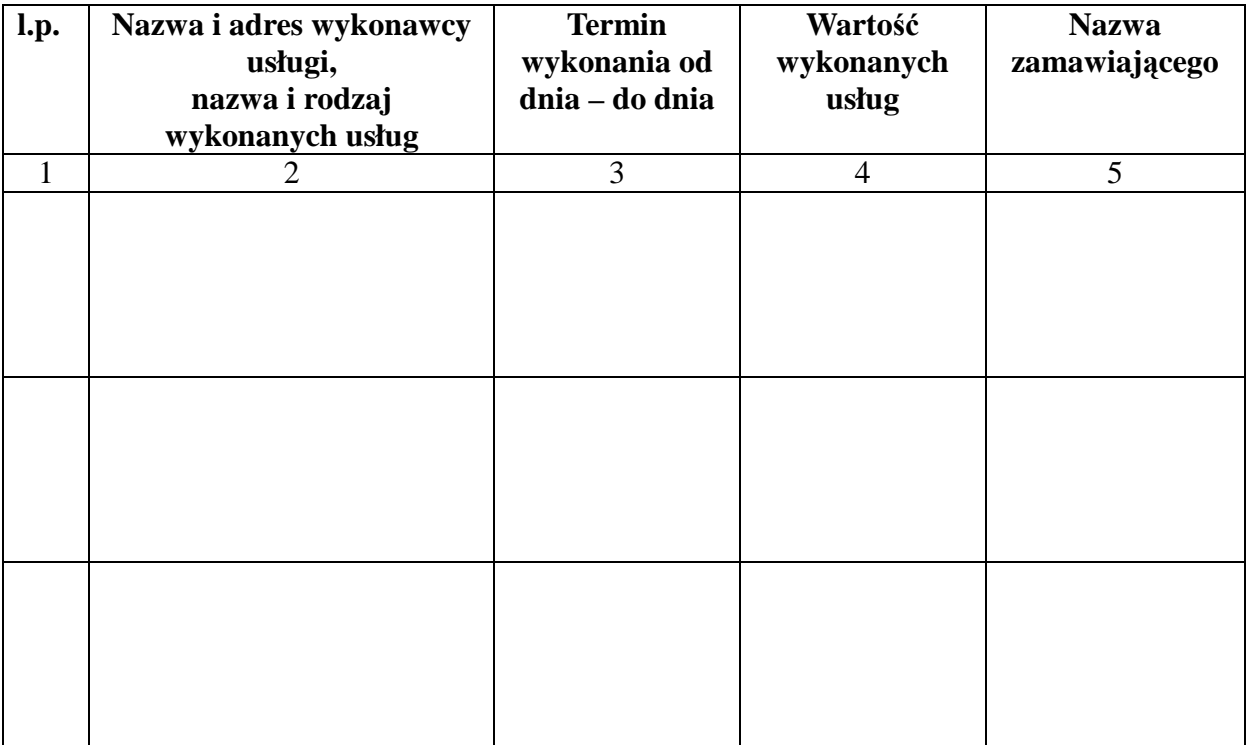

### *Uwaga:*

- *1. Do wykazu należy załączyć dokumenty potwierdzające, że prace zostały wykonane należycie w formie oryginału lub kopii poświadczonej "za zgodność z oryginałem" przez wykonawcę.*
- *2. W kolumnie 2 należy wymienić przede wszystkim te usługi, które spełniają warunek o którym mowa w rozdz. VII pkt 3a SIWZ*

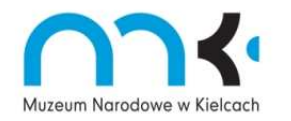

Muzeum Narodowe w Kielcach działa w oparciu o System Zarządzania Jakością ISO 9001:2008

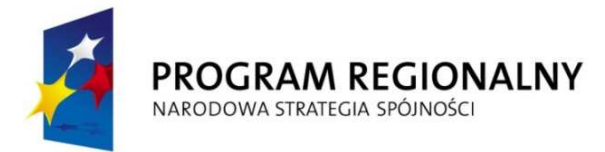

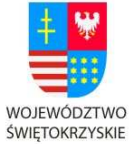

EUROPEJSKI FUNDUSZ ROZWOJU REGIONALNEGO

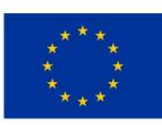

"… dla rozwoju Województwa Świętokrzyskiego"

*3. W przypadku gdy wykonawca będzie polegać na wiedzy i doświadczeniu innego podmiotu, zobowiązany jest przedłożyć pisemne zobowiązanie tego podmiotu do oddania mu do dyspozycji niezbędnych zasobów na okres korzystania z nich przy wykonaniu zamówienia.* 

............................................................ .........................................................................

 Miejscowość, data podpis/y osoby/osób upoważnionej/nych do reprezentowania wykonawcy/ców

**Załącznik nr 6** 

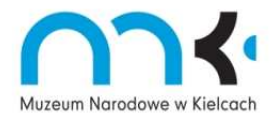

Muzeum Narodowe w Kielcach działa w oparciu o System Zarządzania Jakością ISO 9001:2008

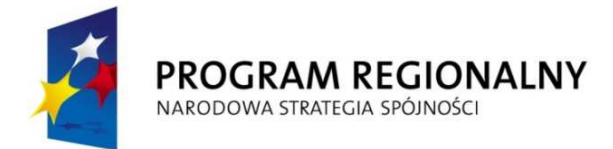

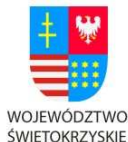

EUROPEJSKI FUNDUSZ ROZWOJU REGIONALNEGO

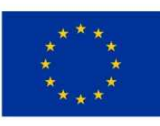

"... dla rozwoju Województwa Świętokrzyskiego"

#### **UMOWA nr .......... (wzór)**

zawarta w Kielcach w dniu .................... pomiędzy:

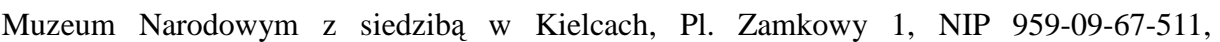

reprezentowanym przez:

dr. Roberta Kotowskiego – Dyrektora

zwanym dalej Zamawiającym

a:

........................................................................., NIP: ...................................................,

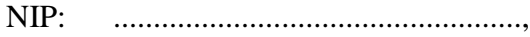

zwanym dalej "Wykonawcą".

W wyniku przeprowadzego postępowania o udzielenie zamówienia publicznego w trybie przetargu nieograniczonego (art. 10 oraz art. 39-46 ustawy z dnia 29 stycznia 2004 r. Dz. U. z 2010 r. Nr 113, poz. 759 ze zm.), została zawarta umowa o następującej treści:

§1

- 1. Przedmiotem umowy, zwanym dalej zamówieniem, jest zaprojektowanie, wykonanie i uruchomienie witryny internetowej oraz aplikacji bazy danych dla potrzeb Muzeum Narodowego w Kielcach
- 2. Zamówienie zostanie zrealizowane zgodnie z ofertą Wykonawcy z dnia ................., stanowiacą załącznik nr 1 do umowy, oraz zgodnie ze Specyfikacją Istotnych Warunków zamówienia stanowiącą załącznik nr 2 do umowy.

§2

Zamówienie musi wykonane zgodnie z:

- a) Ustawą z dnia 17 lutego 2005 r. o informatyzacji działalności podmiotów realizujących zadania publiczne (Dz.U. Nr 64, poz. 565, z późn. zm.),
- b) Rozporządzeniem Rady Ministrów z dnia 11 października 2005 r. w sprawie minimalnych
- c) wymagań dla systemów teleinformatycznych (Dz.U.Nr. 212, poz. 1766),
- d) Ustawą z dnia 6 września 2001 r. o dostępie do informacji publicznej (Dz.U.Nr.112, poz. 1198
- e) z późn. zm.),

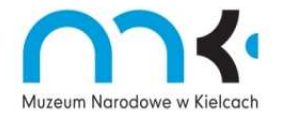

Muzeum Narodowe w Kielcach działa w oparciu o System Zarządzania Jakością ISO 9001:2008

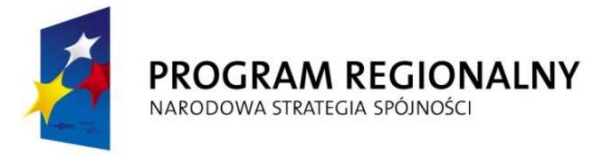

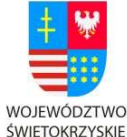

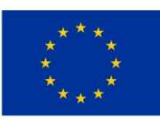

"… dla rozwoju Województwa Świętokrzyskiego"

- f) Ustawą z dnia 29 sierpnia 1997 r. o ochronie danych osobowych (Dz.U. z 2002 r. Nr 101, poz. 926, z późn. zm.),
- g) Ustawą z dnia 18 lipca 2002 r. o świadczeniu usług drogą elektroniczną (Dz.U. Nr. 144 poz. 1204 z późn. zm.),
- h) Rozporządzeniem Ministra Spraw Wewnętrznych i Administracji z dnia 29 kwietnia 2004 r. w sprawie dokumentacji przetwarzania danych osobowych oraz warunków technicznych i organizacyjnych, jakim powinny odpowiadać urządzenia i systemy informatyczne służące do przetwarzania danych osobowych (Dz. U. 2004 Nr 100 poz. 1024).

#### §3

#### Terminy realizacji

- 1. Ustala się następujące terminy wykonania zamówienia:
	- a) po konsultacjach z Zamawiającym, przedstawienie 3 wstępnych projektów szaty graficznej witryny - w terminie 3 tygodni od daty podpisania umowy, tj, do dnia ………………
	- b) zaprojektowanie, wykonanie i uruchomienie witryny internetowej oraz aplikacji bazy danych, pisemne zgłoszenie gotowości do odbioru witryny w terminie 4 miesięcy od daty zawarcia umowy, tj. do dnia ..............................,
	- c) test witryny w środowisku pracy, zgłaszanie ewentualnych poprawek, szkolenie pracowników – w terminie do 15 dni od pisemnego zgłoszenia gotowości do odbioru witryny
	- d) usuwanie wszelkich wad, błędów i braków zgłoszonych przez Zamawiającego – w terminie do 15 dni od daty przyjęcia ostatniego zgłoszenia.
	- e) podpisanie bezusterkowego protokołu odbioru witryny w terminie do 30 dni od daty zgłoszenia gotowości do odbioru witryny
- 2. Dopuszcza się możliwość zmiany terminu, o którym mowa w pkt 1 b) w przypadku wstrzymania prac lub przerw w pracach powstałych z przyczyn leżących po stronie Zamawiającego.

#### §4 Wynagrodzenie

1. Z tytułu wykonania Zamówienia opisanej w § 1 ust 1 Wykonawcy przysługuje

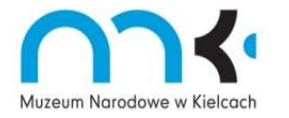

Muzeum Narodowe w Kielcach działa w oparciu o System Zarządzania Jakością ISO 9001:2008

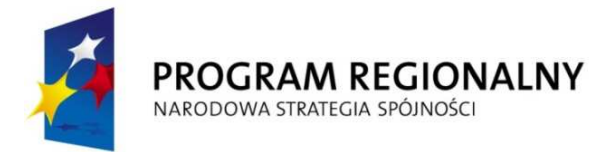

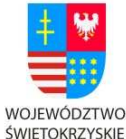

ROZWOJU REGIONALNEGO

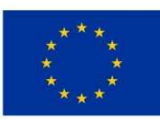

"… dla rozwoju Województwa Świętokrzyskiego"

wynagrodzenie w wysokości: ……………………… zł brutto (słownie złotych: …………………………………………………………………………………….)

- 2. Podstawą do wystawienia faktury VAT za wykonanie zamówienia opisanej w § 1 ust. 1 będzie protokół odbioru, o którym mowa w § 3 ust. 1 e) oraz w § 5.
- 3. Zapłata należności, o której mowa w ust. 1 następować będzie przelewem na konto Wykonawcy, w terminie do 30 dni od daty otrzymania faktury.
- 4. Dniem zapłaty wynagrodzenia, o którym mowa w ust. 1 jest dzień wydania dyspozycji przelewu z rachunku bankowego Zamawiającego.
- 5. Z chwilą zapłaty wynagrodzenia, o którym mowa w ust. 1, na Zamawiającego przechodzą autorskie prawa majątkowe, o których mowa w § 6 ust. 2.

#### §5

#### Odbiór witryny

- 1. Wykonawca jest zobowiązany pisemnie zgłosić Zamawiającemu gotowość do odbioru witryny.
- 2. Zgłoszenie gotowości do odbioru witryny nastąpi w terminie 4 miesięcy od daty zawarcia umowy.
- 3. Odbiór witryny nastąpi na podstawie bezusterkowego protokołu odbioru podpisanego przez Strony, w terminie 30 dni od dnia pisemnego zgłoszenia gotowości do odbioru witryny. W ciągu 15 dni, od daty zgłoszenia gotowości do odbioru witryny Zamawiający będzie testował witrynę w środowisku pracy, zgłaszał ewentualne wady, błędy lub braki. W ciągu kolejnych 15 dni Wykonawca będzie usuwał wszelkie zgłoszone wady, błędy lub braki.
- 4. Protokół odbioru, o którym mowa w ust. 3 powinien zawierać w szczególności:
	- a) dzień i miejsce odbioru,
	- b) oświadczenie Zamawiającego o braku albo istnieniu zastrzeżeń wobec wykonania witryny.
	- c) dokumentację techniczną oraz instrukcje obsługi na papierze

Wszystkie dokumenty oraz materiały dodatkowe (skoroszyty, segregatory itp.), muszą być oznaczone logo oraz opisane wg Załącznika nr 1 ad. 8 do SIWZ.

- 5. Całość projektu (dokumentacja + kod źródłowy + instrukcja użytkowania) w formie pisemnej oraz elektronicznej (na płycie CD / DVD) zostanie przekazana w momencie podpisania protokołu odbioru, oraz po każdej aktualizacji lub poprawce CMS-a.
- 6. Wszelkie wady, błędy lub braki zgłoszone przez Zamawiającego w protokole odbioru zgodnie z ust. 4 lit. b, Wykonawca jest zobowiązany usunąć lub uzupełnić w terminie 15 dni od daty odbioru. Po tym terminie Strony przystępują ponownie do dokonania odbioru.

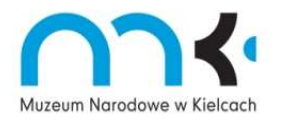

Muzeum Narodowe w Kielcach działa w oparciu o System Zarządzania Jakością ISO 9001:2008

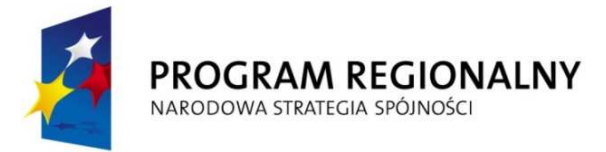

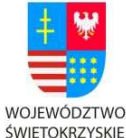

ROZWOJU REGIONALNEGO

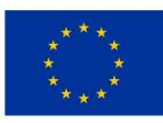

"… dla rozwoju Województwa Świętokrzyskiego"

7. Jeżeli protokół odbioru nie ma charakteru bezusterkowego Zamawiający uznaje, że zamówienie nie zostało wykonane w terminie.

# §6

### Prawa autorskie

- 1. Wykonawca oświadcza, że wszystkie zasoby potrzebne do wykonania zamówienia, w tym w szczególności bazy danych, programy, systemy komputerowe wraz z licencjami, elementy graficzne itp. są oryginalne, bez niedozwolonych zapożyczeń z utworów osób trzecich oraz nie będą naruszać praw przysługujących osobom trzecim, w tym w szczególności praw autorskich tych osób.
- 2. Wykonawca oświadcza, że witryna stanowić będzie utwór w rozumieniu ustawy z dnia 4 lutego 1994 r. o prawie autorskim i prawach pokrewnych (Dz. U. z 2006 r. Nr 90, poz. 631 z późn. zm.), w związku z czym podlegać będzie ochronie w niej przewidzianej.
- 3. W ramach wynagrodzenia określonego w § 4 ust. 1 Wykonawca zobowiązuje się przenieść na zamawiającego autorskie prawa majątkowe do witryny.
- *4.* W ramach wynagrodzenia, określonego w § 4 ust. 1 Wykonawca wyraża zgodę i zobowiązuje się względem Zamawiającego do ograniczenia korzystania z przysługujących Wykonawcy autorskich praw osobistych do witryny.
- 5. Po zakończeniu obowiązywania umowy Wykonawca przekaże Zamawiającemu wszelkie licencje oprogramowania narzędziowego konieczne do działania i aktualizacji portalu internetowego oraz aplikacji bazy danych.

### §7

### Osoby upoważnione

Ustala się, że upoważnionymi do kontaktów w sprawach dotyczących realizacji przedmiotu zamówienia przedstawicielami Stron, będą:

- ze strony Zamawiającego:
- 1. …………………………..
- 2. …………………………..
- 3. ………………………….
	- ze strony Wykonawcy: ………….. ……………..

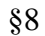

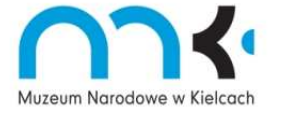

Muzeum Narodowe w Kielcach działa w oparciu o System Zarządzania Jakością ISO 9001:2008

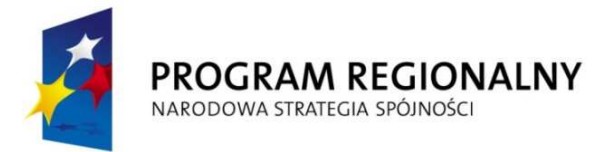

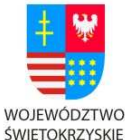

ROZWOJU REGIONALNEGO

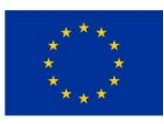

"… dla rozwoju Województwa Świętokrzyskiego"

#### Kary umowne

- 1. Wykonawca ponosi odpowiedzialność za szkody wynikłe z niewykonania bądź niewłaściwego wykonania przedmiotu umowy.
- 2. Strony postanawiają, że obowiązującą je formą odszkodowania za niewykonanie lub nienależyte wykonanie przedmiotu umowy stanowią kary umowne, naliczane Wykonawcy w następujących przypadkach i wysokościach:
- a) za opóźnienie w wykonaniu przedmiotu umowy określonym w §1 ust.1 umowy w wysokości 0,05% wartości wynagrodzenia brutto, o którym mowa w §4 ust. 1 za każdy dzień zwłoki, liczony od dnia przewidywanego w § 3 ust. 1e) - w przypadku, gdy opóźnienie to wynika z przyczyn leżących po stronie Wykonawcy.
- b) za opóźnienie w usunięciu wad, błędów lub braków w przedmiocie umowy, określonym w §1 ust.1 stwierdzonych przy odbiorze lub w okresie gwarancji w wysokości 0,1% wartości wynagrodzenia brutto, o którym mowa w §4 ust. 1 za każdy dzień zwłoki, liczonej od dnia wyznaczonego na usunięcie wad, błędów lub braków, przy zastosowaniu zapisu § 5 ust. 6.
- 3. Zamawiający może dochodzić odszkodowania przewyższającego kary umowne na zasadach ogólnych.
- 4. Kary umowne, o których mowa w ust. 2 a) i 2 b) mogą być dochodzone łącznie.

#### §9

#### Gwarancja

- 1. Wykonawca udzieli gwarancji na witrynę polegającą na nieodpłatnym usuwaniu wszelkich wad, jakie zostaną ujawnione po podpisaniu protokołu odbioru witryny.
- 2. Gwarancja trwa przez okres 36 miesięcy od daty podpisania protokołu odbioru.
- 3. Po zakończeniu okresu gwarancji Wykonawca zapewni obsługę serwisową na zasadach serwisu pogwarancyjnego lub wskaże innego wykonawcę tego serwisu.

#### §10

#### Support techniczny

- 1. Wykonawca zapewni support techniczny polegający na nieodpłatnej pomocy przy obsłudze witryny i możliwości konsultacji w sytuacjach, które nie wynikają z błędów w systemie, ale wpływają w jakiś sposób na funkcjonowanie strony niezgodne z zamysłem Zamawiającego.
- 2. Support obejmuje okres 36 miesięcy od daty podpisania protokołu odbioru..

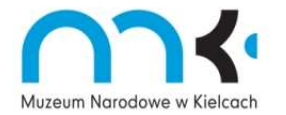

Muzeum Narodowe w Kielcach działa w oparciu o System Zarządzania Jakością ISO 9001:2008

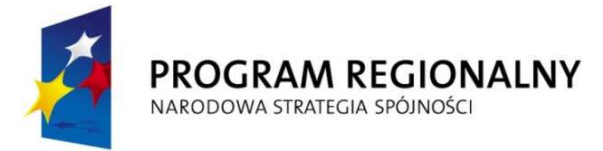

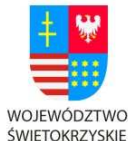

EUROPEJSKI FUNDUSZ ROZWOJU REGIONALNEGO

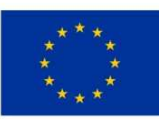

"… dla rozwoju Województwa Świętokrzyskiego"

### §11

### Odstąpienie od umowy

- 1. W razie wystąpienia istotnej okoliczności powodującej, że wykonanie umowy nie leży w interesie publicznym, czego nie można było przewidzieć w chwili zawarcia umowy, Zamawiający może odstąpić od umowy w terminie 30 dni od powzięcia wiadomości o tych okolicznościach. W takim wypadku Wykonawca może żądać jedynie wynagrodzenia należnego z tytułu wykonania części umowy.
- 2. Odstąpienie od umowy powinno nastąpić w formie pisemnej pod rygorem nieważności i powinno zawierać uzasadnienie.

### §12

#### Podwykonawcy

- 1. Wykonawca może zatrudnić do realizacji przedmiotu umowy podwykonawców, po uprzednim uzyskaniu zgody Zamawiającego. Wykonawca jest zobowiązany do zatrudnienia wyłącznie podwykonawców mających odpowiednio udokumentowane doświadczenie i kwalifikacje w zakresie zamówienia o podobnej skali i charakterystyce rzeczowej.
- 2. Wykonawca odpowiada za prace podwykonawców jak za własne.
- 3. Wykonawca zapewni, aby umowy z podwykonawcami zostały sporządzone na piśmie i przekaże Zamawiającemu kopię każdej umowy z podwykonawcą niezwłocznie, lecz nie później niż do 14 dni od daty jej zawarcia.
- 4. Każda umowa z podwykonawcą musi zawierać w szczególności postanowienia dotyczące:
	- a) przedmiotu umowy
	- b) terminów realizacji,
	- c) wynagrodzenia,
	- d) wygaśnięcia umowy z podwykonawcą w przypadku rozwiązania niniejszej umowy.
- 5. Jeżeli Zamawiający w terminie 14 dni od przedstawienia mu przez Wykonawcę umowy z podwykonawcą lub jej projektu nie zgłosi na piśmie sprzeciwu lub zastrzeżeń, uważa się, że wyraził zgodę na zawarcie umowy.
- 6. Wykonawca zobowiązuje się do zapłaty podwykonawcom wynagrodzenia na podstawie łączącego ich stosunku prawnego oraz przedstawienia Zamawiającemu dowodu zapłaty w terminie 7 dni od dokonania zapłaty.
- 7. Brak dowodu uiszczenia wynagrodzenia podwykonawcy uprawnia Zamawiającego do wstrzymania wypłat wynagrodzenia wynikającego z niniejszej umowy Wykonawcy.

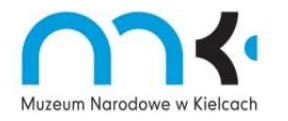

Muzeum Narodowe w Kielcach działa w oparciu o System Zarządzania Jakością ISO 9001:2008

WOJEWÓDZTWO

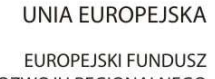

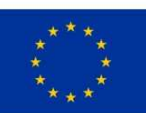

"… dla rozwoju Województwa Świętokrzyskiego"

ŚWIETOKRZYSKIE

- 1. W sprawach nieuregulowanych niniejsza umową mają zastosowanie przepisy Kodeksu Cywilnego, Ustawy Prawo zamówień publicznych, Ustawy o prawie autorskim i prawach pokrewnych.
- 2. Wszelkie zmiany i uzupełnienia niniejszej umowy dla swej ważności wymagają zachowania formy pisemnej.
- 3. Zamawiający dopuszcza możliwość istotnych zmian umowy w zakresie terminu wykonania przedmiotu umowy – z zastosowaniem zapisu § 3 pkt 2.

§ 14

Ewentualne spory strony rozstrzygać będą polubownie, a w przypadku braku zgody poddają rozstrzygnięciu przez sąd właściwy miejscowo dla siedziby Zamawiającego.

§ 15

Integralna częścią niniejszej umowy jest specyfikacja istotnych warunków zamówienia wraz z załącznikami oraz oferta Wykonawcy.

§ 16

Umowę sporządzono w dwóch jednobrzmiących egzemplarzach po jednym dla każdej ze stron.

### **ZAMAWIAJĄCY WYKONAWCA**

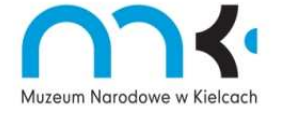

Muzeum Narodowe w Kielcach działa w oparciu o System Zarządzania Jakością ISO 9001:2008

Pl. Zamkowy 1, 25-010 Kielce, www.mnki.pl, e-mail: poczta@mnki.pl

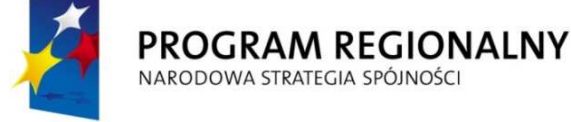

ROZWOJU REGIONALNEGO

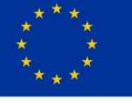